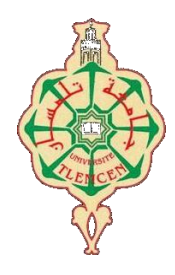

<u>ڄامعة أبو بگر بلقايد \_</u>

# **Université Abou Bakr Belkaïd de Tlemcen**

**Faculté de Technologie Département de Génie Biomédical Laboratoire de Recherche de Génie Biomédical**

# **MEMOIRE DE PROJET DE FIN D'ETUDE**

**Pour l'obtention du diplôme de**

# **MASTER en GENIE BIOMEDICAL**

# *Spécialité :* **Instrumentation Biomédicale**

**Présenté par : BENAHCHILIF Souad et LAALMI Rima.**

**Réalisation d'un circuit de mise en forme du signal EOG**

**Présenté le 29 septembre 2020 devant le Jury**

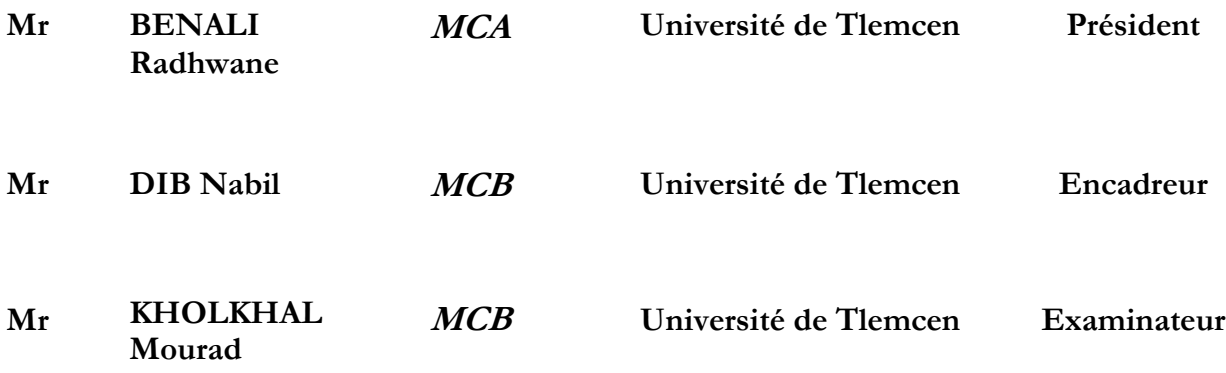

 **Année universitaire 2019-2020**

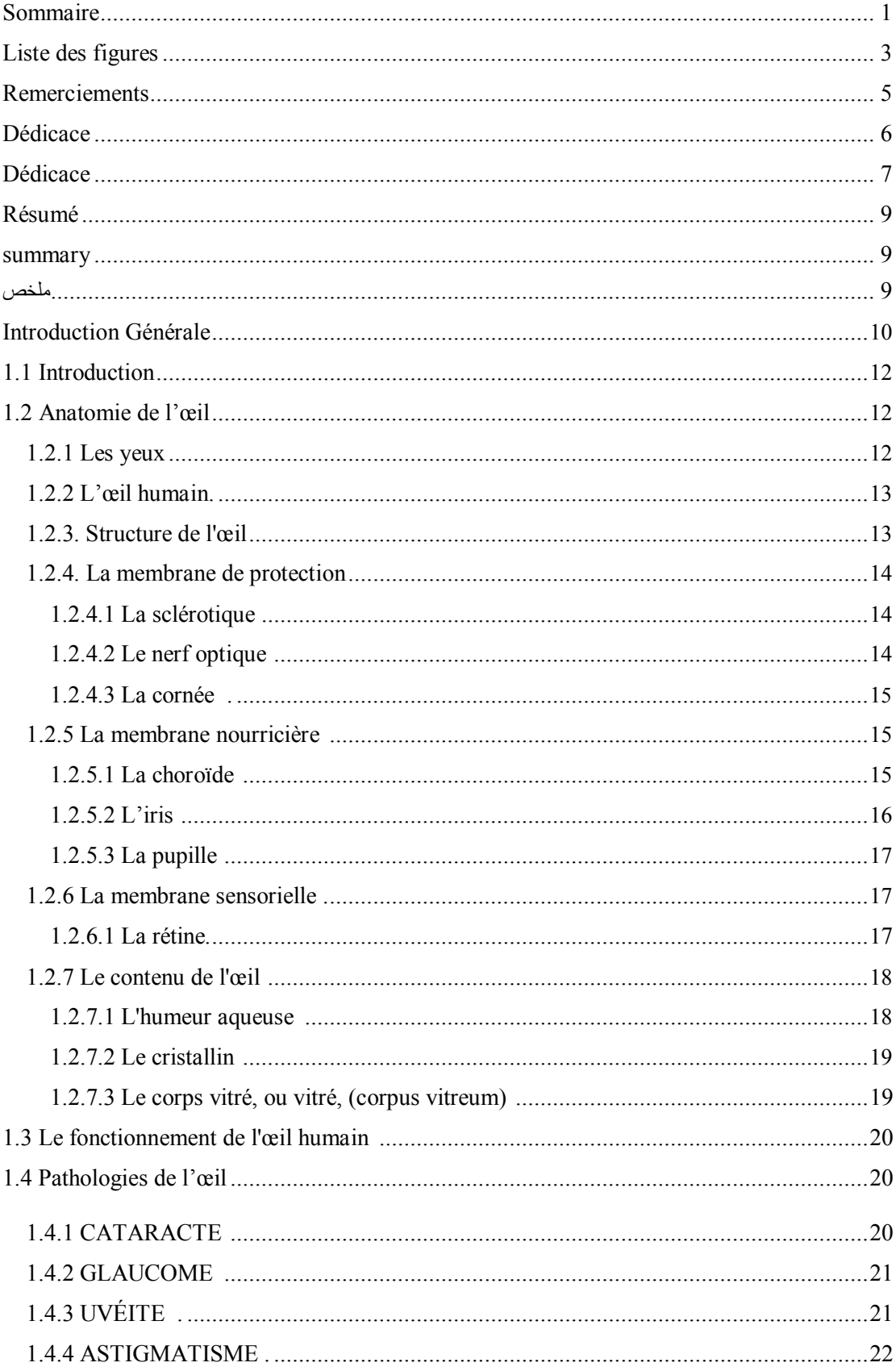

## **Sommaire**

<span id="page-2-0"></span>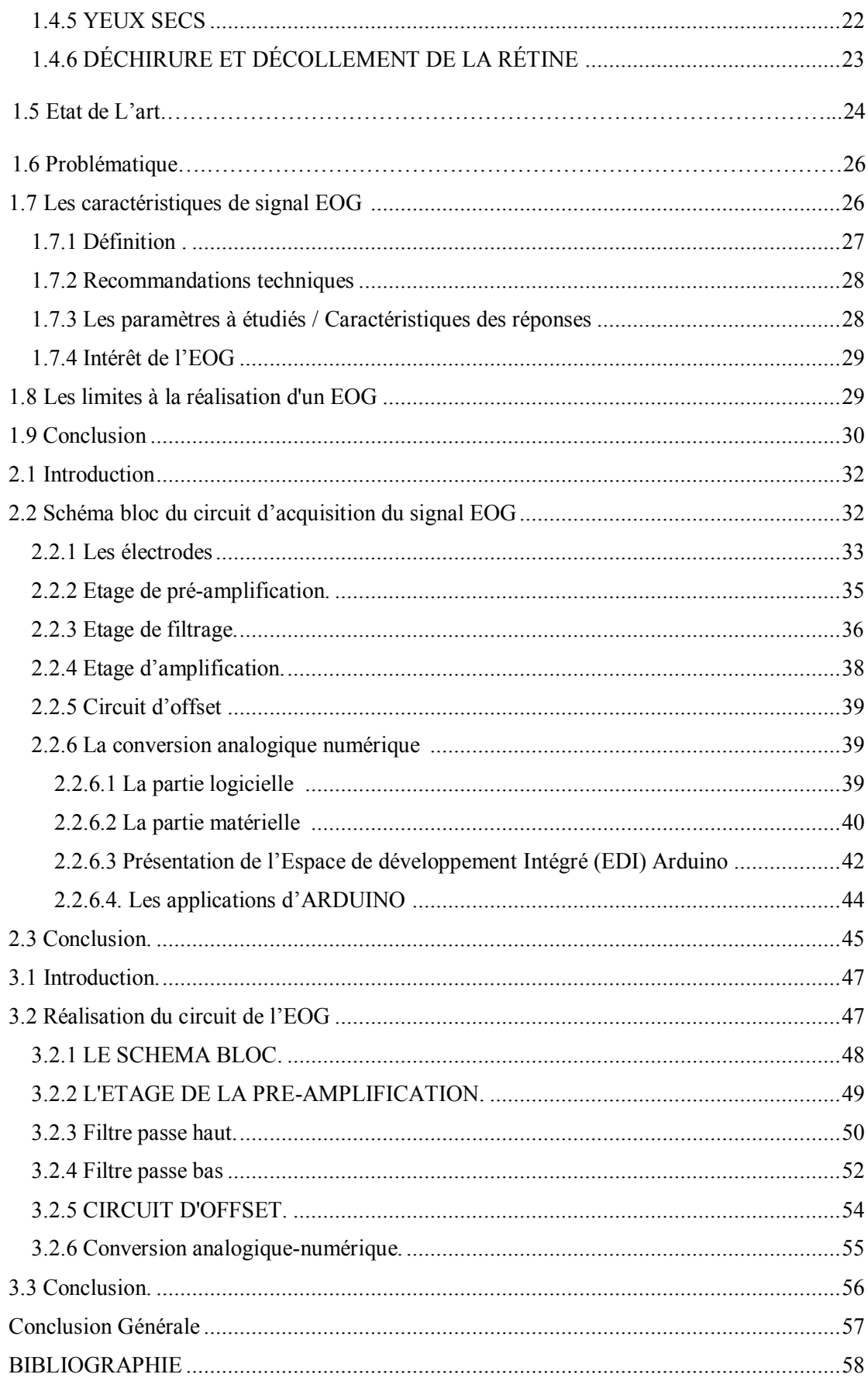

# Liste des figures

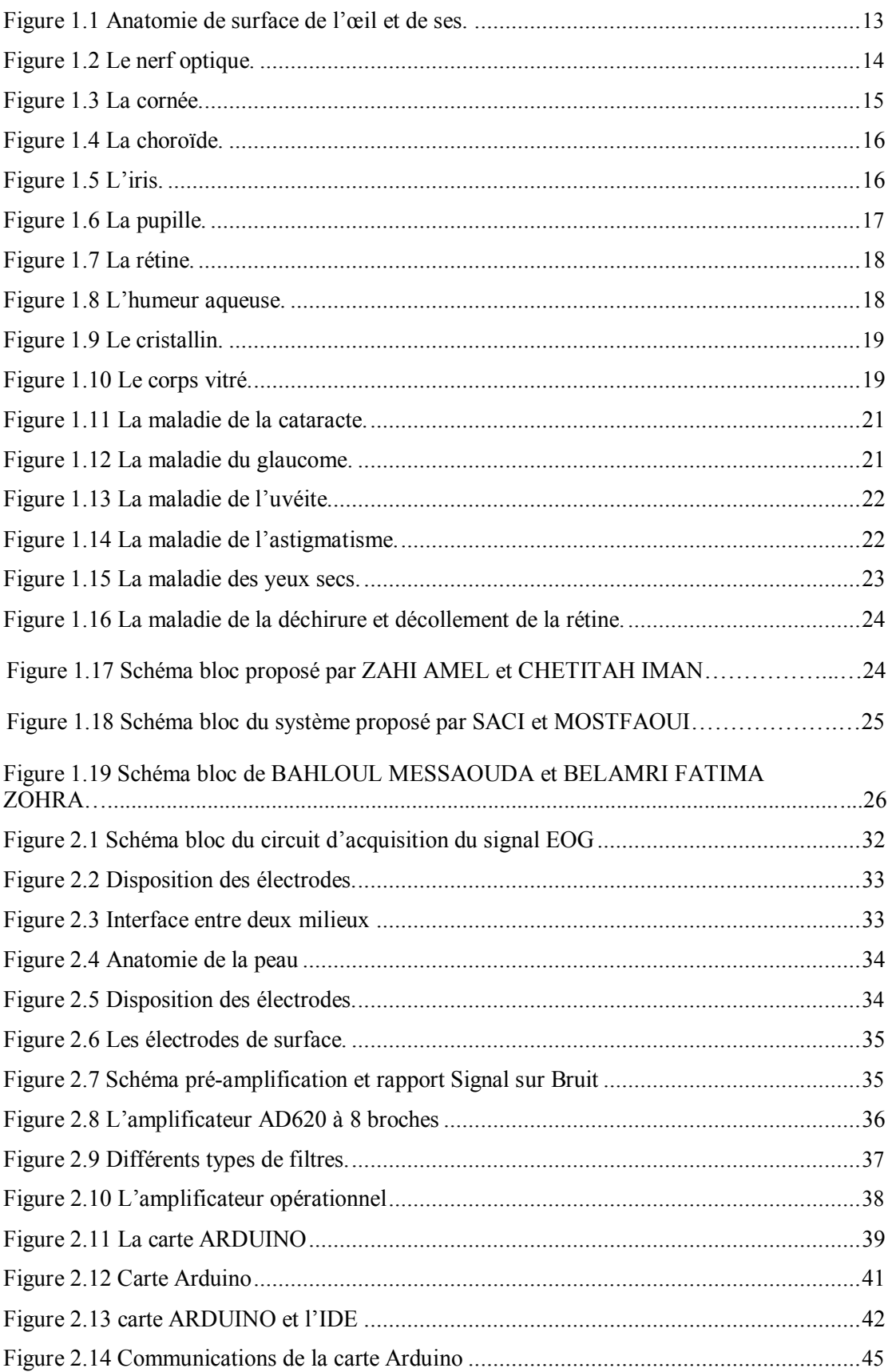

<span id="page-4-0"></span>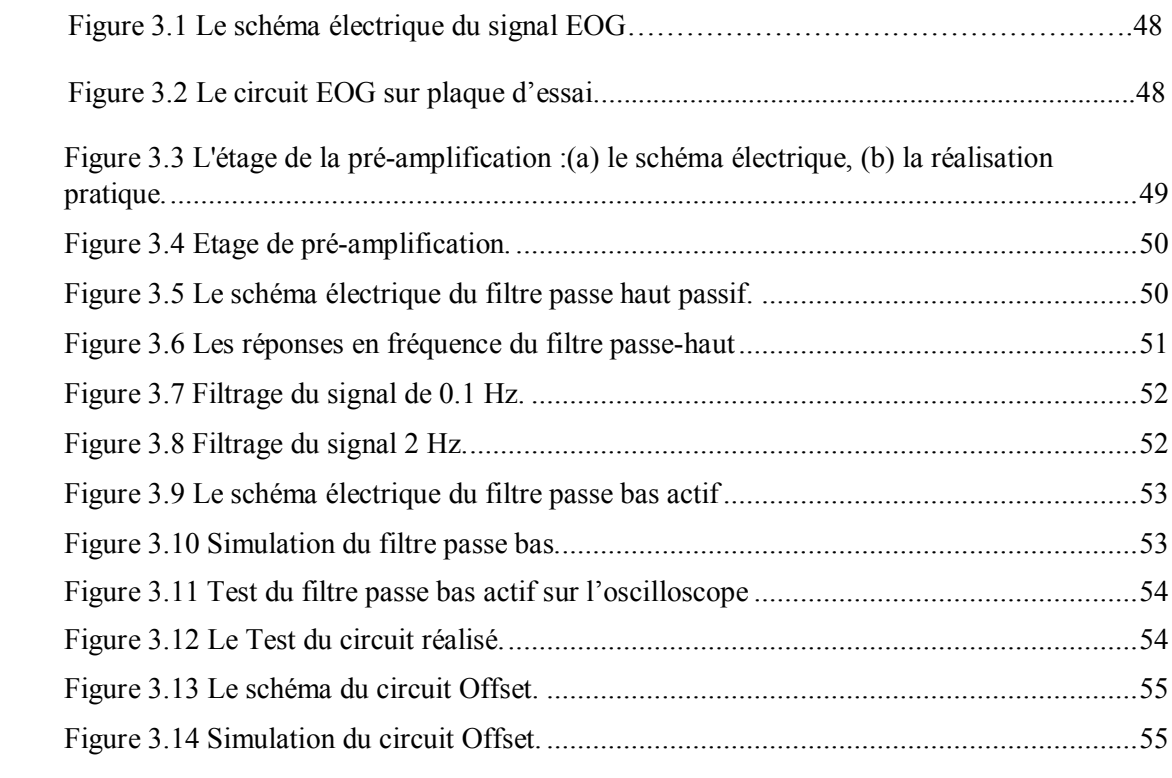

### <span id="page-5-0"></span>**Remerciements**

Avant d'entrer dans le vif du sujet, il apparait opportun de commencer ce Mémoire par des remerciements à Allah, puis à ceux qui nous ont beaucoup appris au cours de ce travail, et qui ont rendu cette thèse possible.

Qu'il nous soit permis d'exprimer notre profonde gratitude à Monsieur Dib Nabil, Docteur à la Faculté de Technologie de l'Université Abou bekr Belkaid de Tlemcen, pour avoir accepté d'encadrer ce travail, ainsi pour l'avoir proposé, suivi et dirigé ; mais également pour sa disponibilité, sa confiance, son aide ; ainsi que les libertés scientifiques qu'il nous a offerts, tout au long de cette thèse permettant d'effectuer nos recherches dans des conditions idéales. Nous le remercions pour nos encouragements qui nous ont étaient précieux, et nous ont permis de mener à bien ce travail.

Nous exprimons notre reconnaissance aux membres de jury pour bien vouloir accepter de présider et examiner ce travail.

Un grand merci à monsieur Hamza Cherif Lotfi, chef de département de Génie Biomédical, et monsieur Bereksi Reguig Fethi, chef de spécialité d'instrumentation Biomédical ; ainsi qu'à toute l'équipe administrative, et technique, qui ont contribué de près ou de loin à notre formation durant ces cinq années et ce qui ont participé au bon déroulement de cette thèse.

Nous remercions particulièrement toutes les personnes qui ont eu la patience et le courage de participer à nos expériences.

Courage les amis, la fin est proche ! Un grand merci à tous les camarades de la classe, et de la cité universitaire, qui ont fait paraître ces cinq années bien plus courtes qu'elles ne l'ont été en réalité.

Enfin, nous tenons à remercier tout particulièrement ceux qui sont très chers : nos mères et nos pères pour leurs aides et leur soutien au cours de toutes ces années. Merci de nous avoir aidés lors des différents choix que nous eux à réaliser et d'avoir respecté nos décisions. Que la paix d'Allah soit toujours avec vous.

Un énorme merci à toutes nos familles pour leur confiance et leur soutien depuis toujours.

Nous espérons que ce travail vous rendra fier.

## <span id="page-6-0"></span>**Dédicace**

*Je dédie ce modeste travail :*

*Aux êtres les plus chers à mon cœur, ma mère Monsouri Aicha et mon père Laalmi Salah, qui m'ont beaucoup soutenu durant mon cursus d'étude et à qui je serai éternellement reconnaissant.*

*A mes chères sœurs Randa et Nor Elyakin ; à mon frère Ishak ; à mes chères tantes Houria-Souhila ; et mon meilleur ami Rima.*

*A toute la famille Laalmi (willaya de Batna) et la famille Monsouri (willaya d'Alger).*

*A mon encadreur Monsieur Dib Nabil pour son amabilité et sa disponibilité.*

*A mon binôme Benahchilif Souad, qui à partager avec moi tous les moments de travail, meilleurs et difficiles, jusqu'à la dernière minute, un grand merci et mes meilleurs veut pour elle.*

*A tous mes amis et à la promotion master 2 Electronique Biomédical, option : Instrumentation Biomédical. Cession 2019 et 2020.*

*A mes copines intimes Imen, Amina, Assia, Fatima, et Hanane.*

*Enfin à tous ceux et celles qui m'ont encouragé et soutenu.*

*Laalmi Rima*

### **Dédicace**

*Au nom d'Allah le tout puissant qui m'a donné la volonté et le courage pour réaliser ce que j'ai toujours espérer.*

*Avec l'expression de ma reconnaissance, je dédie ce modeste travail à ceux qui, quels que soient les termes embrassés, je n'arriverais jamais à leur exprimer mon amour sincère.*

*A ma très chère mère, Quoi que je fasse ou que je dise, je ne saurai point te remercier comme il se doit. Ton affection me couvre, ta bienveillance me guide et ta présence à mes côtés a toujours été ma source de force pour affronter les différents obstacles.*

*A mon très cher père, Qui n'a jamais dit non âmes exigences et qui n'a épargné aucun effort pour me rendre heureuse. Tu as toujours été à mes côtés pour me soutenir et m'encourager.*

*A mes chères sœurs Bochra et Rima et mes chers frères Mustapha et Tayeb, qui n'ont pas cessée de me soutiens moral et leurs conseils précieux tout au long de mes études.*

*Que Dieu les protège et leurs offre la chance et le bonheur.*

*A ma grand-mère, Qui n'est jamais cessé, de formuler des prières à mon égard, ceci est ma profonde gratitude pour ton éternel amour, que ce rapport soit le meilleur cadeau que je puisse t'offrir.*

*A mes adorables amies, ma deuxième famille Djazzar Meriem, Yahiaoui Marwa, Benabdelmalek Marwa, Mekki Marwa, Boukhobza Khadidja et Aïnous Meriem, Qui savent toujours comment procurer la joie et le bonheur, les premiers à se tenir à mes côtés dans les moments difficiles, ceux qui se réjouissent de ma joie et qui pleurent quand je suis triste.*

# <span id="page-8-0"></span>*Sans oublier mon binôme Laalmi Rima pour son soutien permanent, sa patience, sa compréhension et s'encouragement tout au long des années d'étude. Merci beaucoup pour le bonheur que leur amour m'apporte.*

*A tous ceux qui m'aiment,*

*A tous ceux que j'aime,*

*A tous ceux qui m'ont aidé de près ou de loin, Je dédie ce travail avec hommage.*

*Benahchilif Souad* 

### **Résumé**

Ce projet de fin d'étude est dédié à la réalisation pratique d'un circuit de mise en forme du signal EOG. Le circuit comporte des électrodes, un pré-amplificateur, un filtre passe haut, un filtre passe bas actif et une carte de conversion analogique-numérique.

Le circuit a été simulé en utilisant Multisim. Les différents étages constitués le circuit ont été aussi testés sur une plaque d'essai.

Le circuit développé peut être utilisé dans le suivi de mouvements des yeux afin d'aider les handicapes à écrire un texte sur un PC.

A cause de covid-19, le circuit n'était pas implanté sur un circuit imprimé. Il nécessite certaines améliorations avant qu'il être utilisé dans les applications cliniques.

### **Summary**

This master thesis is dedicated to the practical realization of an EOG signal circuit. The circuit consists of electrodes, a pre-amplifier, a high pass filter, an active low pass filter and an analog-to-digital converter board.The circuit was simulated using Multisim.

The developed circuit can be used in eye movement tracking to help disabled people write text on a PC.

Due to covid-19, the circuit was not implanted on a printed circuit board. It requires certain improvements before it can be used in clinical applications.

ملخص

 هذه األطروحة الرئيسية مخصصة للتحقيق العملي لدائرة إشارة EOG. تتكون الدائرة من أقطاب كهربائية ومضخم و مرشح تمرير عالي ومرشح تمرير منخفض نشط ولوحة محول تناظري إلى رقمي. تمت محاكاة الدائرة باستخدام Multisim.

```
يمكن استخدام الدائر ة المطور ة في تتبع حركة العين لمساعدة الأشخاص المعاقين على كتابة نص على جهاز الكمبيوتر .
```
بسبب كوفيد ،19- لم يتم زرع الدائرة على لوحة دوائر مطبوعة. يتطلب بعض التحسينات قبل أن يمكن استخدامه في التطبيقات السريرية.

Mot de clé

EOG , mouvements des yeux , différence de potentiel , corné rétine , mise en forme , clavier virtuel

### **Introduction Générale**

<span id="page-10-0"></span>L'œil est notre principal organe de communication avec l'extérieur par lesquels les gens peuvent voir le monde. La principale fonction de la perception visuelle est une forme de lumière des objets environnants, leur position dans l'espace. Cette lumière provoque des changements dans la rétine qui conduisent à la capacité de voir.

L'examen par électrophysiologie permet d'enregistrer la réponse des cellules visuelles de la rétine et de la voie optique qui transmet l'influx nerveux de la rétine jusqu'à l'aire visuelle cérébrale. Il permet la mesure d'une réponse électrique à une stimulation lumineuse. L'interprétation de la réponse obtenue nécessite une connaissance de la physiologie visuelle et du contexte dans lequel l'examen est demandé.

Cette analyse peut être réalisée par plusieurs de tests principaux : Electro-oculogramme (EOG) et Electro-rétinogramme (ERG), potentiels évoqués visuels (PEV).

L'Électrooculographie est une méthode pour détecter les mouvements oculaires et est basée sur l'enregistrement du potentiel cornéen-rétinien stable qui est dû aux hyperpolarisations et dépolarisations existant entre la cornée et la rétine. Ce potentiel peut être considéré comme un dipôle électrique stable avec un pôle négatif au fond et un pôle positif à la cornée.

Ce mémoire comporte une description détaillée des étapes essentielles permettant l'étude et la réalisation du circuit de mise en forme du signal EOG. IL est constitué en trois chapitres :

Chapitre I : représente une description de l'anatomie de l'œil pour connaitre les parties essentielle et en relation avec la génération du signal à étudier ; rappelle sur les maladies qui peut affecter le globe oculaire ; et enfin une présentation générale des différents caractéristiques du signal EOG, dans le but de les respecter dans le plan du travail sur le circuit de mise en forme.

Chapitre II : Ce chapitre décrit le schéma bloc du circuit de mise en forme de l'électrooculogramme. Le circuit est constitué des électrodes, d'un amplificateur d'instrumentation pour le renforcement du signal faible amplitude, un filtre passe haut et un filtre passe bas actif pour obtenir la plage de fréquence d'EOG et garantir un gain plus puissant, et à la fin la conversion analogique numérique permettant le traitement informatique par la suite.

Chapitre III : montre les résultats expérimentaux avec illustrations et discussions. Ces résultats sont obtenus par les travaux effectuer en laboratoire et la simulation du circuit électronique du signal EOG sur le logiciel MULTISIM.

Enfin, une conclusion générale et des perspectives seront présentées pour clôturer ce travail.

# <span id="page-11-0"></span>Chapitre 1

# Anatomie de l'œil

# <span id="page-12-0"></span>**1.1 Introduction :**

La vision est un phénomène psychosensoriel complexe qui nous permet de percevoir l'espace environnant et de distinguer les formes, les détails, les couleurs, les contrastes, les mouvements, les distances, les reliefs et toute l'étendue du champ vision.

Des facteurs personnels (expérience, état physique, psychologique, intellectuel) et environnementaux (éclairage, bruit...) vont également intervenir dans l'interprétation de ces sensations. [1]

L'œil (du mot latin oculus, œil) est l'organe de la vision en captant la lumière, il nous permet d'interagir avec l'environnement, autrement dite, c'est un instrument d'optique perfectionné et un capteur relié au cerveau et qui présent un de nos principaux organes sensoriels et l'un des plus complexes, il est capable d'absorber et de traiter instantanément plus de dix millions d'informations à la seconde.

# **1.2 Anatomie de l'œil :**

### **1.2.1 Les yeux :**

Les yeux sont situés au bas du front, un à chaque côté de la racine du nez. Ils sont composés en général de parties dures et de parties molles.

Les parties dures sont les os du crâne et de la face qui forment les deux cavités coniques, comme deux entonnoirs appelés orbite(Fig.1.1).

Les parties molles sont de plusieurs sortes, la principale est celle qu'on nomme le globe de l'œil, des autres parties molles les unes sont externes : les sourcils, les paupières, la caroncule lacrymale, les points lacrymaux ; les autres sont internes : les muscles, la graisse, la glande lacrymale, les nerfs, les vaisseaux sanguins. [2]

Les deux yeux travaillent de façon conjuguée sous le contrôle du cerveau, prenant la même direction pour fixer un objet afin qu'une image nette se forme sur chaque rétine. Ils font la mise au point en fonction de la distance de l'objet regardé grâce au processus d'accommodation.

Normalement, les mouvements des deux yeux sont parfaitement coordonnés dans toutes les positions du regard de loin et de près en convergence. [3]

<span id="page-13-0"></span>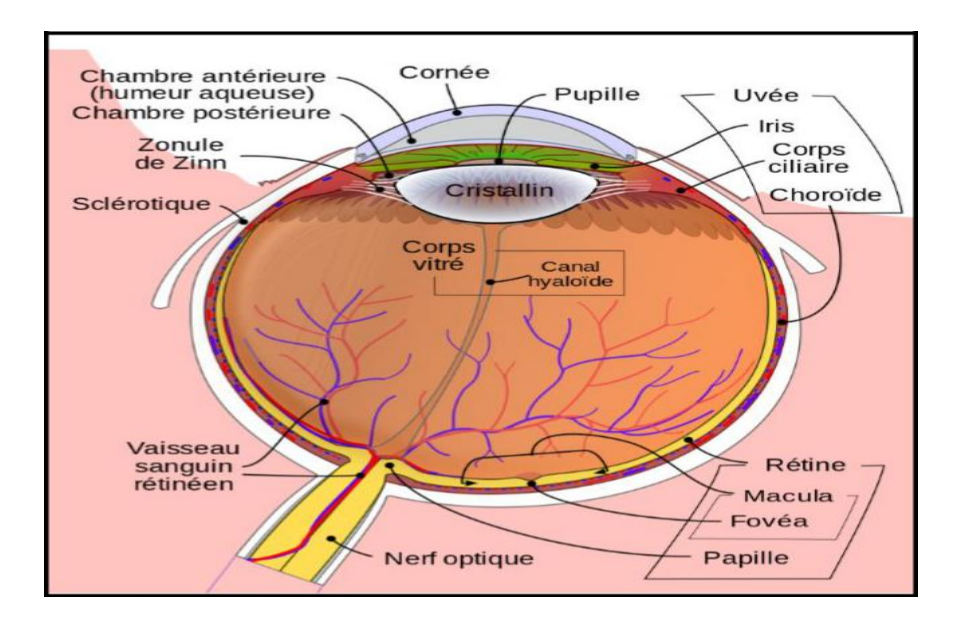

Figure 1.1 Anatomie de surface de l'œil et de ses.

### **1.2.2 L'œil humain :**

Directement relié au cerveau, l'œil humain est un globe de 2,2 à 2,5 centimètres de diamètre qui pèse entre 7 et 8 grammes. Il est mobile grâce à 6 muscles extra oculaires et est constitué d'une vingtaine d'organes vivants, tous essentiels pour voir correctement : rétine, iris, cornée, cristallin…,ect. [4]

Il est protégé en avant par les paupières dont chacune porte des cils qu'elles sont tapissées par une membrane dit la conjonctive, qui sécrète un mucus lubrifiant pour prévenir le desséchement de l'œil. [5]

Ce globe est composé de plusieurs parties qui lui sont propres, dont les unes sont plus ou moins fermes, et représentent une espèce de coque, formée par l'assemblage et l'union de différentes couches membraneuses, appelées tuniques du globe de l'œil. Ces derniers entourent une substance gélatineuse appelé corps vitré, ou humeur vitrée, qui occupe 80% du volume de l'œil, et lui donne sa consistance.

Les autres parties sont plus ou moins fluides, et renfermées dans des capsules membraneuses propres, ou dans les intervalles des autres tuniques, sous le nom d'humeurs du globe de l'œil. On donne aussi le nom de tuniques à ces capsules. [2]

### **1.2.3 Structure de l'œil :**

L'œil est un organe sphérique formé d'une coque résistante entourant le contenu proprement dit. [3] La coque oculaire, enveloppe l'externe de l'œil, se compose de trois tuniques concentriques superposées : une membrane de protection, une membrane nourricière et une membrane sensorielle. [3]

### <span id="page-14-0"></span>**1.2.4 La membrane de protection :**

La membrane la plus externe, elle est constituée de la sclérotique (blanc de l'œil), traversée en arrière par le nerf optique et se prolongeant en avant par la cornée, transparente et bombée, très innervée. La cornée est le premier et le plus puissant dioptre du système optique de l'œil. La zone d'union entre la sclérotique et la cornée est le limbe sclérocornéen. [3]

### **1.2.4.1 La sclérotique :**

La sclérotique est une enveloppe de protection, qui donne à l'œil sa rigidité et sa couleur blanche « blanc de l'œil ».Elle recouvre les 5/6 de la surface de l'œil. (326 œil-yeux). À deux exceptions : l'avant de l'œil, où elle est enchâssée dans la cornée, et l'arrière, où se trouvent les fibres du nerf optique. [6]

Elle est constituée essentiellement par des fibres de collagène et quelques cellules (fibrocytes) insuffisantes pour lui assurer une cicatrisation en cas de plaie. [7]

### **1.2.4.2 Le nerf optique :**

Le nerf optique est chargé de transmettre les informations de la rétine au cerveau. Il se compose de plus ou moins un million de fibres nerveuses (les axones) fait environ 5 millimètres d'épaisseur et quitte la rétine par la papille. Cette dernière est également appelée «point aveugle» car elle est dénuée de cellules sensorielles. [6]

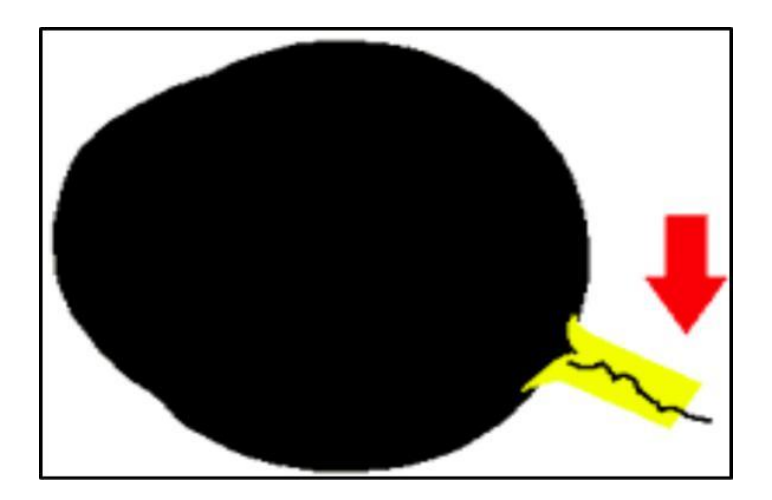

Figure 1.2 Le nerf optique.

### **1.2.4.3 La cornée :**

<span id="page-15-0"></span>La cornée est une membrane rigide transparente bombée en forme de lentille qui permet le passage des rayons lumineux. Elle mesure 11 mm de diamètre, et elle est vasculaire (ne comporte aucun vaisseau). Elle est nourrie par l'humeur aqueuse, qui se trouve entre sa face postérieure et l'iris, dans la chambre antérieure. Les larmes servent à maintenir constante l'hydrophile de la cornée (en clair, éviter son dessèchement). Les larmes sont produites par les glandes lacrymales, et sont réparties par le battement régulier des paupières (le clignement). La cornée est la principale lentille de l'œil, et assure 80% de la réfraction. [9]

La cornée contribue pour deux tiers à la puissance totale de l'œil, et filtre une partie des ultraviolets (UV). [4]

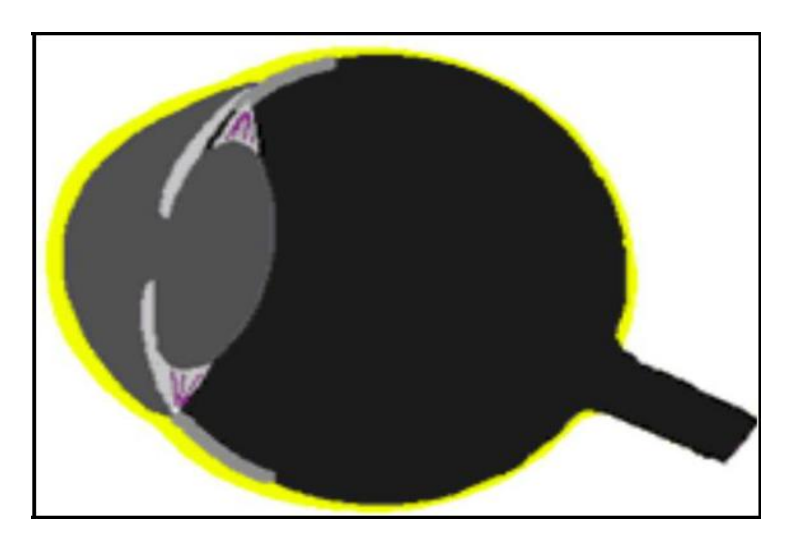

Figure 1.3 La cornée.

C'est sur cette tunique que viennent se fixer aussi :

\* les muscles oculomoteurs permettent la motilité de l'œil, c'est-à dire les mouvements des yeux vers le haut, le bas, la droite, la gauche… etc.

\* la conjonctive muqueuse transparente tapissant la partie externe de l'œil et la face interne des paupières.

### **1.2.5 La membrane nourricière :**

La tunique moyenne de l'œil et est appelée uvée riche en vaisseaux. Elle se compose en arrière de la choroïde membrane mince et vascularisée, et en avant du corps ciliaire et de l'iris, celuici étant percé au centre par la pupille, dont le diamètre varie suivant l'intensité de la lumière. Cette fine enveloppe est très vascularisée, elle permet l'obscurité totale à l'intérieur de l'œil comme dans une chambre noire d'un laboratoire photographique. [4]

### **1.2.5.1 La choroïde :**

La choroïde est une membrane vascularisée qui assure la nutrition de la rétine. Les cellules de cette tunique renferment un pigment, la mélanine, qui lui donne une couleur brun-foncé, afin que les rayons ne pénètrent que par la pupille. La choroïde forme en avant l'iris. [8]

<span id="page-16-0"></span>La choroïde de l'œil humain est située entre la sclérotique et la rétine, dans le prolongement du corps ciliaire et de l'iris. La choroïde assure la nutrition des récepteurs de la rétine, maintient la rétine à température constante et participe également à l'accommodation, c'est-à-dire au passage de la vision de près à la vision de loin – un peu comme un objectif qui effectue sa mise au point. [10]

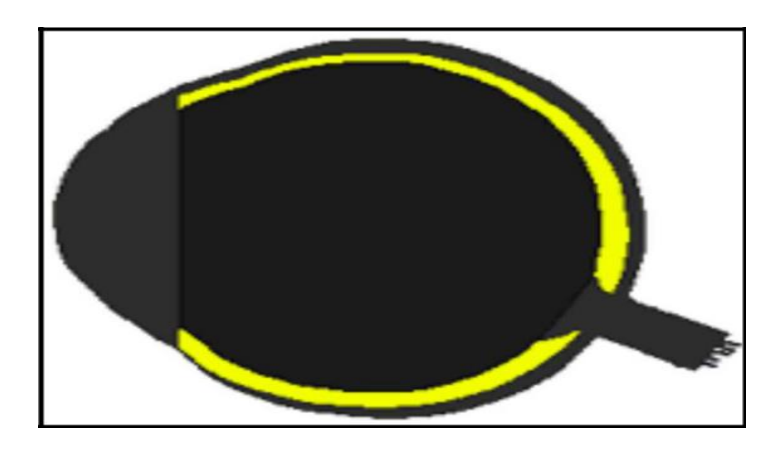

Figure 1.4 La choroïde.

### **1.2.5.2 L'iris :**

L'iris c'est la partie la plus antérieure de l'uvée faisant suite au corps ciliaire. C'est une membrane en forme de disque bombant légèrement en avant perforée en son centre d'un orifice circulaire : la pupille. L'iris joue un rôle important grâce à la pupille qui se comporte comme un véritable diaphragme d'ouverture variable qui se règle automatiquement Selon l'intensité lumineuse et l'accommodation.

Le diamètre de l'iris est de 12 à 13mm Son épaisseur varie selon la région considérée dans sa partie médiane au niveau de la collerette : 0,6mm Puis son épaisseur diminue progressivement vers la pupille et vers la périphérie où elle est la plus mince et la plus fragile (0,1mm). L'iris donne à l'œil sa couleur (iris veut dire arc en ciel en grec) : brun quand la mélanine est abondante, bleue quand elle est peu présente. [11]

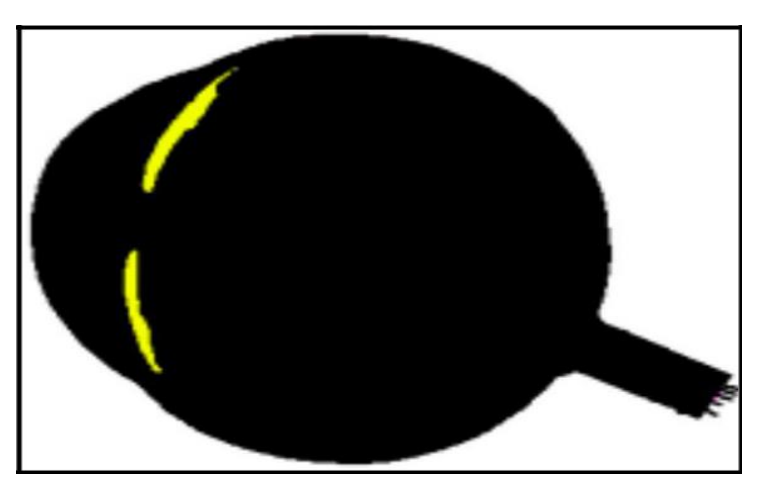

Figure 1.5 L'iris.

### **1.2.5.3 La pupille :**

<span id="page-17-0"></span>La pupille est le trou noir situé au milieu de l'œil humain. Elle réagit à la lumière incidente et s'adapte à son intensité automatiquement. En fait, ce n'est pas la pupille, mais l'iris, qui opère ce changement. Notre état émotionnel peut également influencer la taille de nos pupilles. La peur ou une joie intense, par exemple, peuvent dilater nos pupilles tandis que l'alcool et les drogues peuvent modifier leur taille. [12]

L'augmentation du diamètre de la pupille s'appelle : mydriase, et la diminution de ce diamètre s'appelle : myosis. [13]

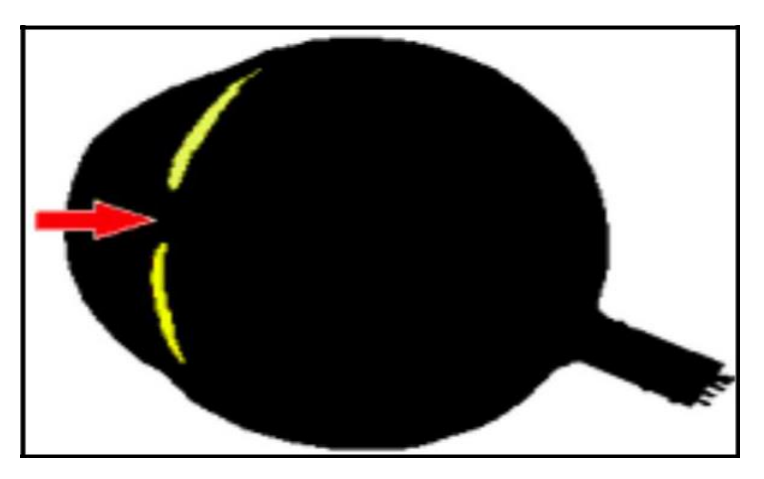

Figure 1.6 La pupille.

### **1.2.6 La membrane sensorielle :**

La tunique la plus profonde, récepteur visuel proprement dit (récepteur sensoriel), composée uniquement de la rétine, membrane fine et translucide contenant les cônes et les bâtonnets, cellules qui captent la lumière. [3]

### **1.2.6.1 La rétine :**

La rétine c'est une plaque hypersensible elle est parcourue de très nombreux petits vaisseaux est composée de centaines de millions de cellules nerveuses : les cônes (vision diurne=jour) et les bâtonnets (vision nocturne=nuit).

Les bâtonnets se trouvent en périphérie et assurent la vision nocturne, les cônes sont situés essentiellement dans la fovéa, ils assurent la vision diurne et la reconnaissance des couleurs (rouge, vert ou bleu). La rétine présente des zones particulières : la macula (bien connue car elle est concernée par la DMLA), la fovéa qui concentre les cônes, la tache aveugle ou papille zone où les fibres nerveuses convergent pour former le nerf optique, elle ne renferme aucun photorécepteur.

Le nerf optique véhicule les informations au cortex visuel. [9]

La rétine traite les stimuli de lumière et de couleur avant de les transmettre au cerveau via le nerf optique. En d'autres mots, la rétine agit comme un catalyseur : elle utilise ses cellules sensorielles pour convertir la lumière entrante qui est ensuite traitée par le cerveau. [6]

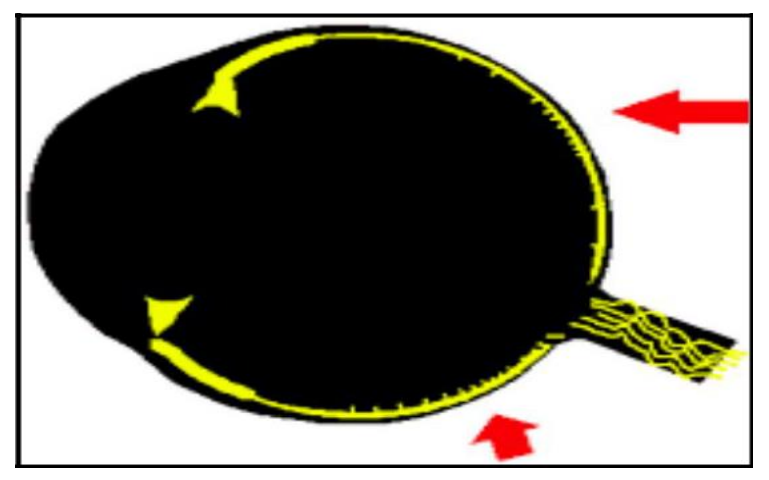

Figure 1.7 La rétine.

### **1.2.7 Le contenu de l'œil :**

Le contenu de l'œil est constitué, d'avant en arrière par :

### **1.2.7.1 L'humeur aqueuse :**

Elle nourrit la cornée et passe dans la chambre antérieure (entre la cornée et l'iris) par la pupille, avant d'être éliminée à l'angle formé par l'iris et la cornée.

L'humeur Aqueuse c'est un liquide transparent constamment renouvelé (en 2-3 heures), produite par les procès ciliaires et maintient la pression intraoculaire.

L'humeur aqueuse est composée essentiellement d'eau, mais aussi de vitamine C, de glucose, d'acide lactique et de protéines.

Son rôle est surtout nourricier (endothélium cornéen et iris), réparateur, régulateur de la pression intraoculaire (La pression normale de l'œil pour des sujets de moins de 40 ans est de 13-19 mm, chez les sujets de plus de40 ans, elle est de 16-23 mm).

L'humeur aqueuse est composée essentiellement d'eau, mais aussi de vitamine C, ainsi que du maintien de la forme de l'œil, sachant passe de la chambre postérieure vers la chambre antérieure à travers la pupille. [10]

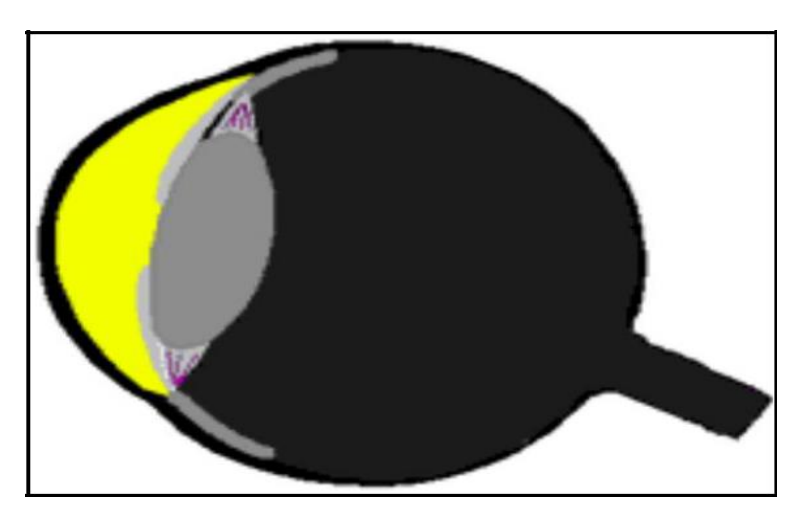

Figure 1.8 L'humeur aqueuse.

### **1.2.7.2 Le [cristallin](about:blank) :**

Le cristallin est un petit disque fibreux, transparent et flexible qui permet de focaliser l'image sur la rétine en fonction de la distance, normalement, il est transparent sans vascularisation ni innervation. (œil–humain). C'est une lentille naturelle de l'œil, il se bombe pour permettre une vision nette des objets proches et qu'il s'aplatit pour nous permettre de distinguer clairement les objets plus éloignés. Le cristallin retourne l'image perçue et la visualise à l'envers sur la rétine.

Chez le sujet emmétrope, le cristallin a un diamètre frontal de 9 à 10mm et un diamètre antéropostérieur de 6mm Celui-ci augmente avec l'âge, rendant la lentille plus sphérique. [7]

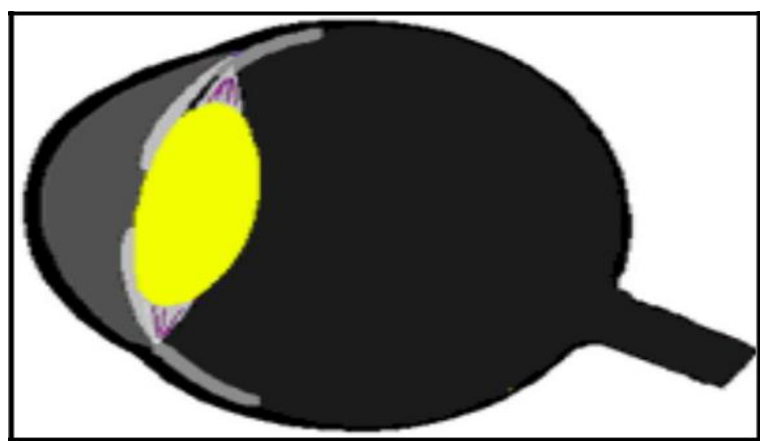

Figure 1.9 Le cristallin.

### **1.2.7.3 Le [corps vitré, o](about:blank)u vitré, (corpus vitreum) :**

À l'intérieur de l'œil, la cavité située entre le cristallin et la rétine est remplie de corps vitré. Ce dernier constitue la majeure partie de l'œil et comme son nom l'indique, forme son corps. Le corps vitré est une substance transparente composée à 98% d'eau et à 2% de hyaluronate de sodium et de fibres de collagène. [6]

Son rôle est de maintenir la rigidité du globe oculaire, et de maintenir la rétine en place bien collée contre le fond du globe oculaire, sa structure le fait intervenir dans le maintien de la pression intraoculaire et lui permet d'absorber les pressions auxquels il est soumis sans altérer la fonction de l'œil. [10]

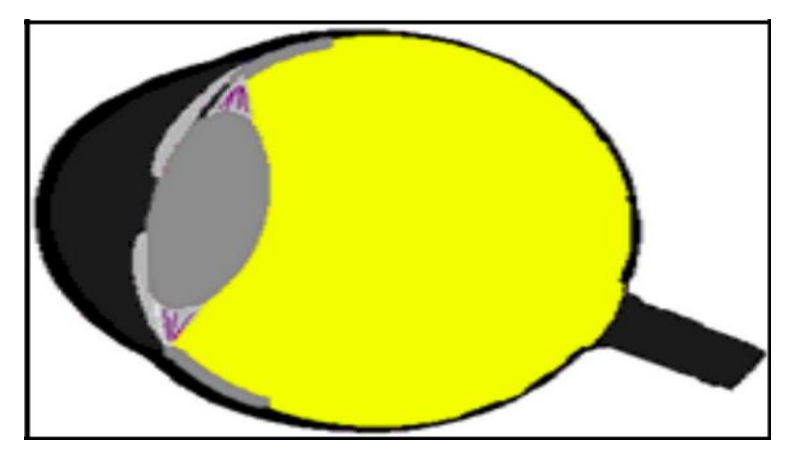

Figure 1.10 Le corps vitré.

## <span id="page-20-0"></span>**1.3 Le fonctionnement de l'œil humain :**

Notre façon de voir les choses fait partie d'un processus complexe, différents phénomènes se produisent dans l'œil et le cerveau avant que nous puissions voir quoi que ce soit ce processus suit la voie rétino-corticale, qui commence dans l'œil et se poursuit jusqu'à notre cerveau.

En bref, la vision fonctionne comme suite : l'œil humain absorbe la lumière environnante et la recueille sur la cornée. Il en résulte une première impression visuelle. Chaque œil transmet ensuite cette image au cerveau par le nerf optique et la traite pour parvenir à ce que nous appelons. La lumière est à la source de tout ce que nous voyons. Dans l'obscurité totale, nous sommes pratiquement aveugles ; cela signifie qu'une certaine quantité de lumière doit éclairer un objet pour que nous ayons la moindre chance de le voir. Cette lumière est alors réfléchie par l'objet et traitée par notre système visuel.

Des yeux en bonne santé s'adaptent automatiquement sans aucune aide pour nous permettre de voir de près et de loin et de percevoir les objets nettement quelle que soit la distance à laquelle ils se trouvent. Cette capacité à voir les objets clairement à différentes distances est appelée l'accommodation.

La vision dans un environnement très lumineux (vision photopique ou vision de jour) est assurée par les cellules sensorielles chargées de la vision en couleur : les cônes. La pupille participe également à la vision de jour : plus il y a de lumière et plus elle rétrécit.

La nuit, nos yeux passent de la vision de jour (vision photopique) à la vision de nuit (vision scotopique). Des yeux en bonne santé mettent environ 25 minutes à s'adapter à l'obscurité. Moins il y a de lumière, plus les cellules sensorielles chargées de la vision de nuit seront actives. On les appelle les bâtonnets dilatation des pupilles des porteurs de lunettes durant la nuit. Le design des verres permet d'améliorer considérablement les performances visuelles par faible luminosité. [6]

## **1.4 Pathologies de l'œil :**

Les maladies des yeux sont nombreuses et peuvent toucher n'importe qui. Certaines sont contagieuses, certaines sont très fréquentes et d'autres ont tendance à apparaître avec l'âge. Ces pathologies altèrent irrémédiablement la vision. Pour dépister au plus tôt ces problèmes graves, l'examen de référence est le fond d'œil, réalisé par un ophtalmologue.

### **1.4.1 CATARACTE :**

La cataracte consiste en une opacification de la lentille naturelle de l'œil, appelée le cristallin. Ce dernier est situé à l'intérieur de l'œil, derrière l'iris, qui représente la partie colorée formant la pupille. Le schéma de l'anatomie de l'œil le montre bien. Plusieurs facteurs, dont l'âge, l'hérédité, la médication et l'environnement, contribuent à la formation des cataractes. Avec le temps, le cristallin devient givré, jaunâtre et brumeux. La lumière passant par cette lentille est donc altérée et diminuée par la cataracte. L'extraction de la cataracte est une intervention chirurgicale intraoculaire qui permet de traiter de façon permanente cette condition.

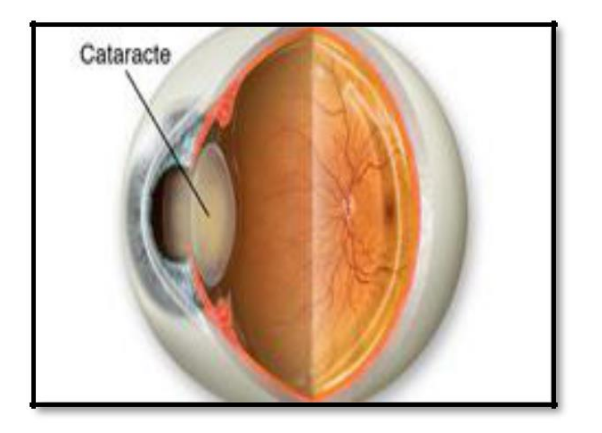

Figure 1.11 La maladie de la cataracte.

### **1.4.2 GLAUCOME :**

Le glaucome est une maladie de l'œil qui touche de manière irréversible et permanente le nerf optique (atteinte structurelle). Il est la partie de l'œil par où transite toute l'information visuelle captée par l'œil. Cette information voyage par le nerf optique et est transmise au cerveau.

Le glaucome est une maladie très fréquente qui touche des gens de tous âges. Selon les sources, on estime qu'il y aurait jusqu'à 10 % de la population qui en serait atteinte. Au Canada, ce nombre représente 250 000 personnes.

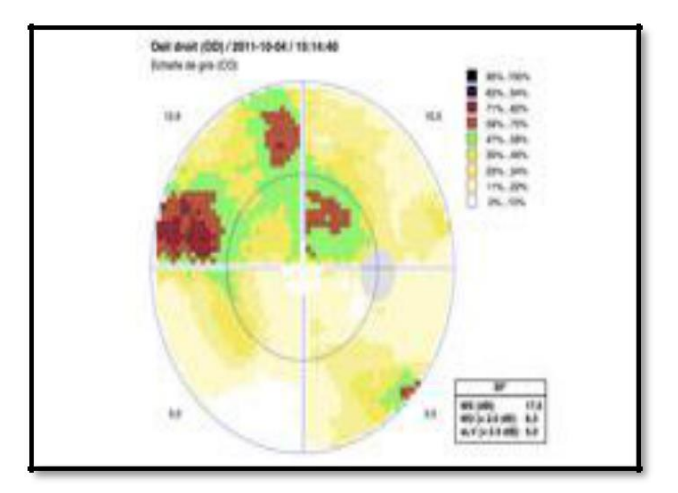

Figure 1.12 La maladie du glaucome.

### **1.4.3 UVÉITE :**

Une uvéite est l'inflammation de la tunique vasculaire de l'œil appelée l'uvée. Cette couche de l'œil forme l'iris, le corps ciliaire et la choroïde. L'inflammation dans l'œil cause des symptômes tels que l'éblouissement intense à la lumière, la douleur oculaire, une vision voilée et des signes comme la rougeur. Une telle inflammation peut être associée ou non à une affection systémique. Il est donc important de chercher des causes ou des sources d'inflammation dans l'organisme à l'aide de bilans sanguins et de divers tests. L'uvéite est habituellement traitée à l'aide de gouttes sur des périodes allant de plusieurs semaines à plusieurs mois.

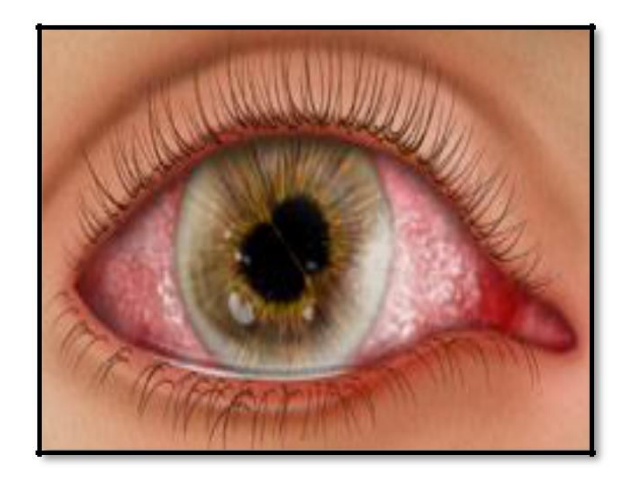

Figure 1.13 La maladie de l'uvéite.

### **1.4.4 ASTIGMATISME :**

Normalement, les courbures de la cornée et du cristallin sont similaires à celles d'une surface sphérique presque parfaitement ronde, comme un ballon de soccer. Chez les patients ayant de l'astigmatisme, la cornée et ou le cristallin ne présentent pas des courbures rondes, mais ressemblent plutôt à un ballon de football dont les extrémités seraient moins allongées. L'image reçue par la rétine est alors différente selon les axes de ce « ballon ». Il y a donc deux images différentes pour chaque axe d'astigmatisme. Il représente la différence entre l'axe le plus puissant et celui le moins puissant. Une fois de plus, il est possible de corriger ce trouble

à l'aide de lunettes, de lentilles cornéennes, d'une intervention chirurgicale au laser et de lentilles intraoculaires. Les implants intraoculaires de type torique permettent de corriger l'astigmatisme cornéen après la chirurgie de la cataracte.

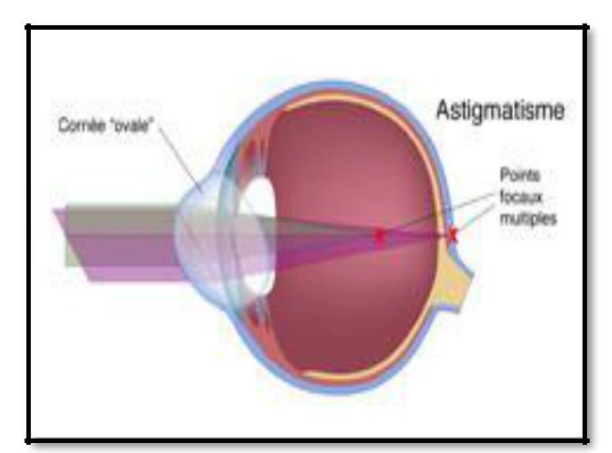

Figure 1.14 La maladie de l'astigmatisme.

### **1.4.5 YEUX SECS :**

La sécheresse oculaire est un trouble très fréquent et très répandu. Le terme « sécheresse » peut porter à confusion, car l'un des principaux symptômes est le larmoiement excessif. Il s'agit d'une anomalie qui, malgré les apparences, peut avoir des répercussions importantes sur le confort visuel d'un patient. Les causes de la sécheresse oculaire sont extrêmement nombreuses, notamment :

- Environnement sec, ventilé.
- Réduction de la fréquence du clignement des paupières (travail à l'ordinateur, lecture).
- Diminution de la production de larmes.
- Mauvaise qualité des larmes.

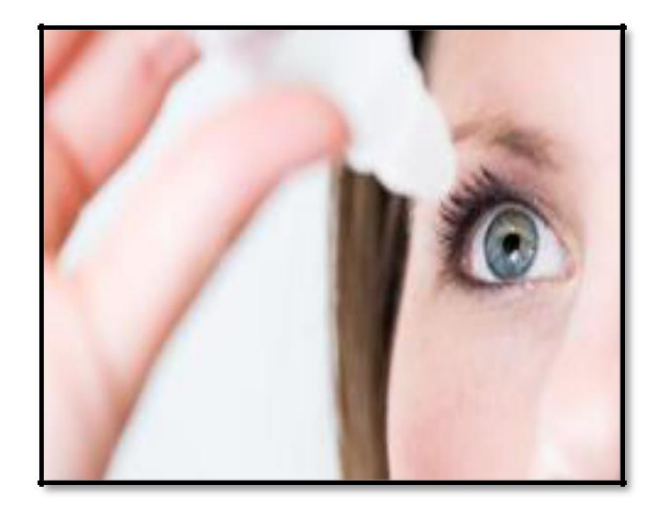

Figure 1.15 La maladie des yeux secs.

### **1.4.6 DÉCHIRURE ET DÉCOLLEMENT DE LA RÉTINE :**

Les déchirures et le décollement de la rétine sont normalement liés à un phénomène oculaire commun : le décollement du vitré. Le décollement du vitré est habituellement normal et sans conséquence. Il consiste en la liquéfaction du vitré c'est-à-dire le gel qui remplit l'œil. Il se produit généralement avec l'âge, mais parfois de façon prématurée chez les grands myopes, les yeux accidentés, etc. En présence d'un décollement du vitré, la perception de corps flottants est possible. Ce sont les fibres de collagène du vitré qui deviennent maintenant mobiles en raison de sa liquéfaction. Des éclairs (flashs) peuvent être perçus lorsqu'il y a une interaction entre le vitré et la rétine. Les éclairs apparaissent pendant des fractions de seconde. Lorsque ceux-ci sont présents et scintillent pendant plusieurs minutes (de 10 à 15 min), il s'agit habituellement de symptômes de migraines ophtalmiques. Que l'on constate une apparition soudaine de corps flottants ou d'éclairs, il est important de consulter un professionnel de la vue afin de passer un examen de la rétine sous dilatation pupillaire.

Une déchirure se produit lorsqu'il y a une forte adhérence du vitré à la rétine. La rétine est constituée d'une couche de cellules visuelles qui tapissent le fond de l'œil, tel le film d'un appareil photo classique. Lorsque le vitré se contracte, il peut tirer sur un bout de la rétine et la déchirer. La rétine n'est pas décollée, mais bien déchirée. Afin de prévenir toute complication et un décollement de la rétine, on procède à une photo coagulation au laser pour cicatriser la rétine autour de la déchirure et stopper cette dernière.

Si la déchirure progresse, du liquide peut s'infiltrer et s'accumuler derrière la rétine et provoquer son décollement. Le décollement de la rétine peut entraîner une augmentation de la perception de corps flottants, d'éclairs et d'un rideau qui cache la vision. Une fois de plus, il est important de consulter un professionnel de la vue dès l'apparition de ces symptômes. Un traitement chirurgical pourrait être nécessaire afin de repositionner la rétine décollée. [11]

<span id="page-24-0"></span>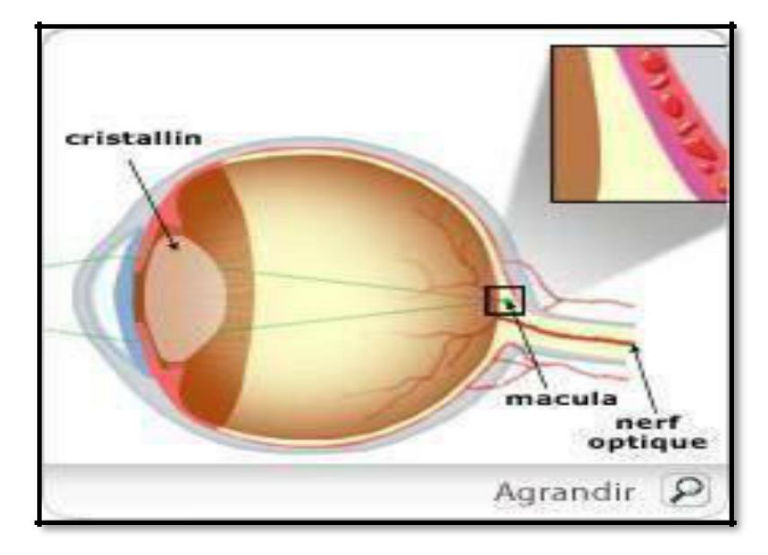

Figure 1.16 La maladie de la déchirure et décollement de la rétine.

# **1.5 ETAT DE L'ART :**

ZAHI AMEL et CHETITAH IMAN ont réalisées un circuit électronique pour la détection du signal électro-Oculogramme depuis l'œil, à travers des électrodes puis le récupérer sur un micro-ordinateur afin de visualiser et interpréter ce dernier. La figure 1 montre le schéma bloc du circuit réalisé.

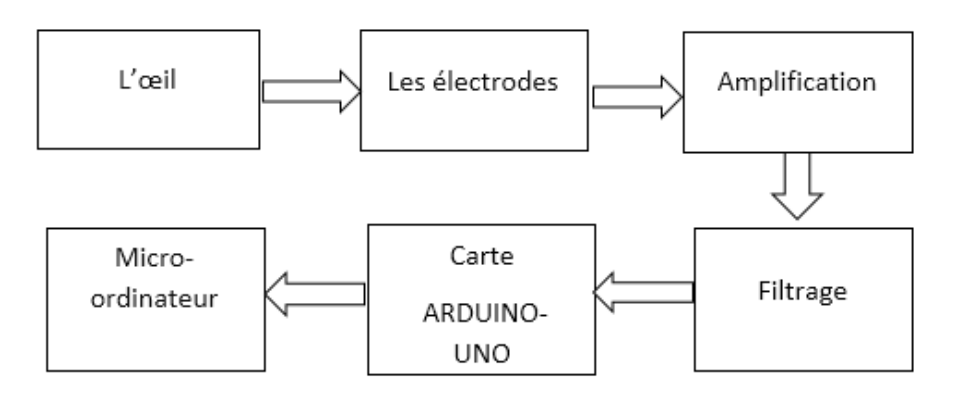

Figure 1.17 Schéma bloc proposé par ZAHI AMEL et CHETITAH IMAN.

Pour détecter le signal EOG, elles ont utilisé des électrodes de surfaces. L'étage de l'amplification a été assuré par l'amplificateur opérationnel OP07. Elles ont utilisé aussi deux amplificateurs AD620 pour faire une adaptation du signal utile à la chaine d'acquisition. Dans leur circuit, trois différents types de filtres (passif, actif, passe haut et passe bas) ont été exploités pour éliminer les bruits. La conversion analogique numérique a été faite à l'aide de carte Arduino. Leur système a comme avantages que le signal obtenu à la fin est de bonne qualité, avec amplitude plus grande et un gain de 49.9 pour le premier amplificateur, et de 89.2 pour le deuxième. Mais, elles n'ont pas précisé la différence entre le signal du mouvement gauche et droit des yeux et celui du mouvement haut et bas ; et aussi elles n'ont pas utilisé les signaux obtenus dans une application d'aide à la personne handicape ou aveugle par exemple.

<span id="page-25-0"></span>SACI FATIMA ZOHRA et MOSTFAOUI SAFA ont réalisé un circuit de mesure de suivi oculaire.

Le circuit réalisé enregistre les mouvements oculaires en temps réel. Leur conception est basée sur la réalisation du circuit électronique, qui permet d'envoyer une source de lumière infrarouge, pour éclairer les yeux, provoquant un reflet hautement visible, et une caméra qui capte l'image des yeux avec ce reflet. Les signaux obtenus par le reflet et l'image capturée, sont utilisés pour identifier le point de regard par l'utilisation des méthodes de traitement du signal et d'image ; qui analysent et apportent des algorithmes, pour savoir la position du regard en temps réel (Fig 1.18).

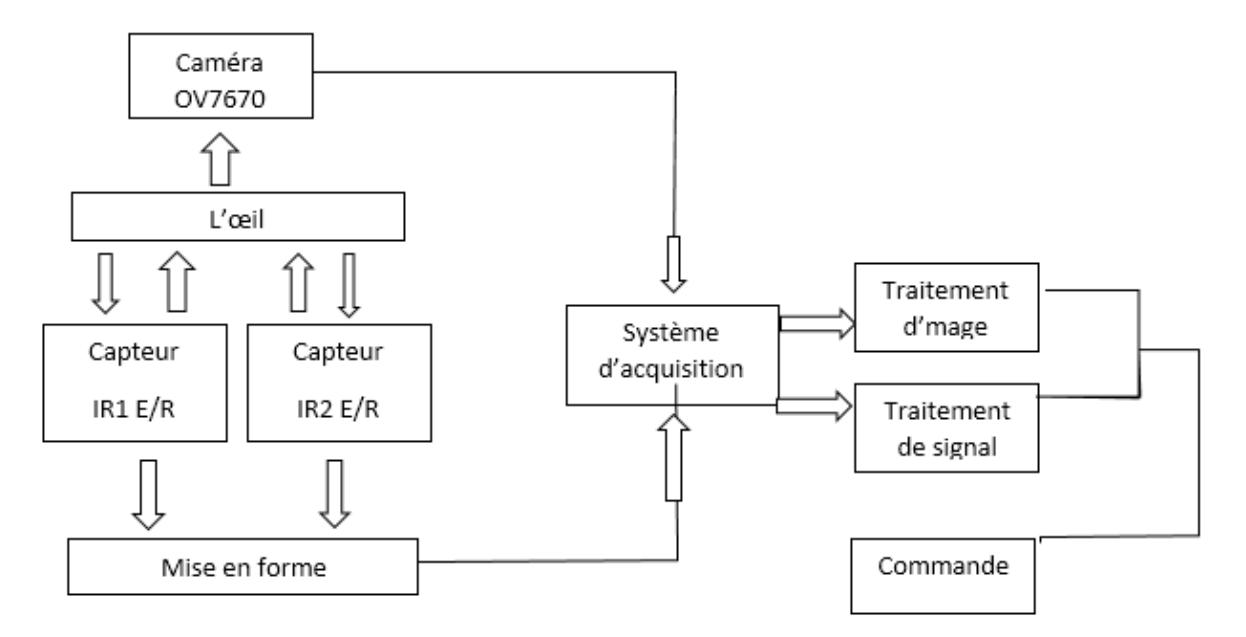

Figure 1.18 Schéma bloc du système proposé par SACI et MOSTFAOUI.

Les mesures ont été prises sur 25 personnes donc les résultats sont plus précis. Mais l'utilisation de la camera de téléphone ne donne pas des images de bonne qualité par rapport à l'utilisation d'une caméra professionnel. En plus, elles ont réalisé leur système en se basant sur le mouvement droit gauche de l'œil et non pas le mouvement haut et bas.

BAHLOUL MESSAOUDA et BELAMRI FATIMA ZOHRA ont réalisé un système pour contrôler le curseur d'un ordinateur. Ce système basé sur l'étude de signal électro physiologique EOG avec lequel elles peuvent certaines caractéristiques du regard dans un premier temps par un circuit de conditionnement, puis analyser grâce à un programme ces informations pour savoir sur quelle partie de l'écran pointe l'œil dans un second temps, tout en s'offrant, dans la mesure du possible, le maximum de liberté aux mouvements des yeux dans l'espace.

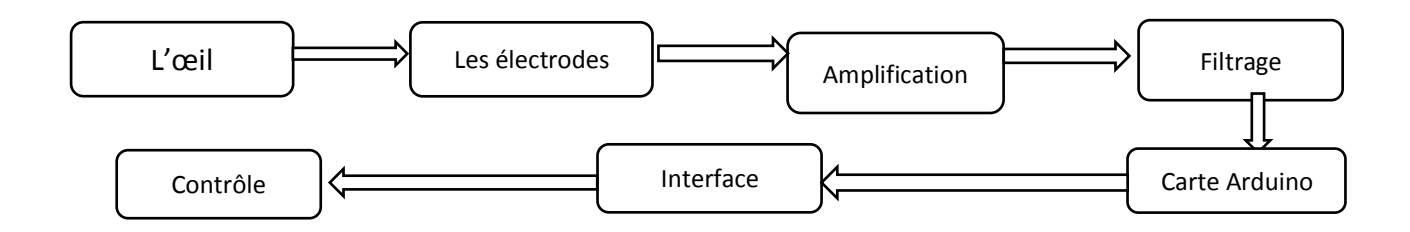

Figure 1.19 Schéma bloc de BAHLOUL MESSAOUDA et BELAMRI FATIMA ZOHRA.

Elles ont utilisé deux électrodes de surface et une électrode de référence. Elles ont utilisé aussi un amplificateur d'instrumentation AD620. Leur étage de filtrage est constitué d'un filtre passe haut actif et d'un filtre passe bas actif. Elles ont amplifié le signal une deuxième fois après le circuit de filtrage avec un gain de 5. Elles ont effectué quelques tests d'enregistrements du signal EOG sur un PC portable via une carte d'acquisition à base du microcontrôleur. Deux algorithmes ont été utilisés : un algorithme détecte le signal horizontal, et l'autre est utilisé pour le signal vertical. Malheureusement, elles n'ont pas utilisé les informations apportées du mouvement haut et bas de l'œil.

### **1.6 Problématique :**

L'interface homme machine est une technologie d'interfaçage entre l'utilisateur et une machine. En particulier, elle utilise des bio-signaux contrôlés volontairement, tels que l'électromyogramme (EMG), l'électroencéphalogramme (EEG) et les électro-oculogramme (EOG) ont été utilisés pour aider les personnes handicapées.

Dans ce PFE, nous utilisons le signal EOG afin d'aider les personnes handicapées à écrire des textes et des messages électroniques.

Malheureusement, l'enregistrement du signal EOG n'est pas une tâche facile. Ceci est dû à l'effet qu'il s'agit d'un signal de faible amplitude généralement noyé dans des bruits. En plus, le suivi des mouvements de l'œil doit être fait en temps réel. Un traitement du signal doit être aussi fait afin de localiser la lettre voulue et de l'écrire.

### **1.7 Les caractéristiques de signal EOG :**

Au cours des dernières années, les efforts pour développer des systèmes d'aide aux personnes souffrant de plusieurs handicaps ont été augmentés. Une grande avancée a été réalisée dans les systèmes de communication entre les humains et les machines.

Principalement, ces avancées ont été produites dans les communications des machines aux humains, au moyen d'interfaces utilisateurs graphiques ou d'applications multimédias (sons).

Cependant, ces progrès dans la communication des humains aux machines ont été modestes, en utilisant des claviers, des souris, des joysticks ou un écran tactile.

Tous ces systèmes sont manipulés à la main.

<span id="page-27-0"></span>Néanmoins, à l'heure actuelle, de nombreux systèmes de communication sont en cours de développement basés sur la reconnaissance vocale ou les informations visuelles et seront lancés sur le marché au cours des prochaines années.

Par exemple, les gens font un journal de nombreux mouvements oculaires qui leur permettent d'effectuer différentes tâches, telles que lire, écrire, apprendre de nouvelles choses, acquérir des informations sur l'environnement, manipuler des objets et communiquer avec d'autres personnes, etc.

Cette capacité des gens à contrôler la direction de leur regard peut être utilisée pour communiquer avec les machines.

### **1.7.1 Définition :**

L'Electrooculographie est une représentation graphique des mouvements oculaires. Elle traduit la différence de potentiel cornéen-rétinien. Cette tension stable est due aux hyperpolarisations et dépolarisations existant entre la cornée et la rétine. Elle est communément appelé électrooculogramme (EOG). Cette différence de potentiel peut être considérée comme un dipôle électrique stable avec un pôle négatif au fond et un pôle positif à la cornée.

L'EOG varie de 0,05 à 3,5 mV chez l'homme et est linéairement proportionnel au déplacement oculaire pour des angles inférieurs  $\hat{a} \pm 30$  °. Le signal EOG à une fréquence qui varie entre 0 et 100 Hz.

Les dérivations de l'EOG sont obtenues en plaçant deux électrodes à l'extérieur des yeux pour détecter le mouvement horizontal et une autre paire au-dessus et en dessous de l'œil pour détecter le mouvement vertical. Une électrode de référence est placée sur le front.

Le signal EOG change d'environ 20 microvolts pour chaque degré de mouvement oculaire.

Dans notre système, les signaux sont échantillonnés 10 fois par seconde.

L'enregistrement du signal EOG pose plusieurs problèmes : Premièrement, ce signal est rarement déterministe, même pour la même personne dans différentes expériences.

Le signal EOG est le résultat d'un certain nombre de facteurs, notamment la rotation et le mouvement du globe oculaire, le mouvement des paupières, différentes sources d'artefacts telles que l'EEG, le placement des électrodes, les mouvements de la tête. [12]

L'examen d'EOG sensoriel est utilisé pour mesurer l'évolution du potentiel de repos de la rétine en fonction des conditions d'éclairement (obscurité et éblouissement). Ce potentiel trouve son origine entre l'épithélium pigmentaire et l'article externe des photorécepteurs.

Ce test est utile pour l'évaluation des maladies qui affectent le pigment épithélium et la choroïde. [13] 27

### <span id="page-28-0"></span>**1.7.2 Recommandations techniques :**

Cliniquement, l'EOG est utilisé pour évaluer la position et les mouvements oculaires, en particulier pendant les études sur le sommeil. Il est également utilisé dans diverses études de recherche en psychophysiologie.

Il est recommandé d'enregistrer l'EOG après dilatation pupillaire pour stimuler la plus grande surface rétinienne possible.

La stimulation lumineuse, photopique et suffisamment intense est délivrée en binoculaire. Mais le recueil et le traitement du signal sont monoculaires.

Le patient est placé pendant une quinzaine de minutes dans une ambiance lumineuse calibrée de préadaptation.

Puis il est placé dans l'obscurité pendentif 12 ou 15 min suivant les protocoles et enfin dans une ambiance lumineuse intense stable pendentif 15 min.

Le patient doit effectuer des séquences de saccades, tête fixe, vers deux diodes placées à 30° de part et d'autre de la ligne médiane.

Deux ou trois séquences sont enregistrées pendant la phase de préadaptation, sept pendant la phase dans l'obscurité et neuf pendant la phase d'éclairement continu.

Certains auteurs ont proposé d'associer une stimulation discontinue toutes les 60 s pendant la phase de préadaptation de manière à provoquer des oscillations rapides de l'EOG.

### **1.7.3 Les paramètres à étudiés / Caractéristiques des réponses :**

L'EOG est traditionnellement caractérisé par trois valeurs : celle du minimum ou DT mesuré entre la valeur de base et le creux, celle du maximum ou LP au rapport de ces deux valeurs ; il est normalement supérieur à 1,8 schématiquement la valeur du DT et 30% inférieur à celle de la valeur de base (VB) et celle du LP 30% supérieure d'où RA = LP / D

 $T = 1.3 \text{ VB} / 0.7 \text{ VB} = 1.85...$  Cette évaluation à l'inconvénient d'un rapport, à savoir ignoré les valeurs absolues de deux termes et pouvoir attributaire d'un même rapport à des réponses de dynamiques très différentes.

• Dark Trough (DT) : intensité la plus faible de la réponse EOG, elle a atteint son minimum après 8 et 9 min d'obscurité. Cette composante insensible à la lumière représente environ 30% de la valeur de base appuyée pendant la phase de préadaptation.

• Light Peak (LP) : cette composante, intensité la plus élevée de la réponse EOG (30% de plus que la valeur de base), nécessite le maintien d'un éclairement soutenue atteint son maximum 8 min après le début de celui -ci.

La dynamique d'installation de ce LP dépend du couple bâtonnets-EP et témoigne de la dépolarisation transitoire de la membrane basale de l'EP par mise en jeu des canaux chlore Ca2  $/$  Cl.

<span id="page-29-0"></span>• Oscillations rapides : produites par des stimulations discontinues, elles sont sous la dépendance des canaux chlore CFTR.

• Rapport d'Arden (RA)

Et dynamique de l'EOG : Le RA correspond au rapport du LP sur le DT.

Il est normalement de l'ordre de 1,8. Mais les variations non pathologiques des LP et DT (par modification de vitesse ou d'amplitude des mouvements oculaires, le stress, la conductance sous les électrodes) et leur grand écart-type compliquent son analyse. De plus, il peut être normal alors que la dynamique de l'EOG est anormale si les valeurs du DT et du LP sont toutes deux abaissées.

C'est pourquoi il est préférable de s'intéresser à la dynamique globale de la réponse plutôt qu'à la valeur brute du RA. [14]

### **1.7.4. Intérêt de l'EOG :**

L'EOG est un examen théoriquement indiqué face à toute pathologie affectant la totalité de l'EP sans retentissement sur les RP ou avant l'avenir ne survienne (le fonctionnement des RP doit être normal pour que l'EOG soit analysable).

Il n'est pas modifié lors d'atteintes localisées de l'EP.

Pratiquement, l'EOG constitue l'examen diagnostic essentiel de la maladie de Best, dû aux mutations des gènes codant pour les canaux chlorent de la MB de l'EP.

Il est également utilisé dans le suivi de la maladie de Stargardt.

Enfin, son utilisation a été évoquée dans la surveillance des traitements (vigabatrin ...). Mais la difficulté de sa réalisation limite son emploi. [15]

## **1.8 Les limites à la réalisation d'un EOG :**

Il s'agit de difficultés de participation actives de patients du fait de l'âge (enfant, sujet âgé), de la compréhension ou de la durée du test, d'une paralysie oculomotrice, d'une acuité visuelle limitant de la perception des diodes , de la prise de traitement (mannitol, acétazolamide) pouvant induire des variations de potentiels de l'EP. [14]

L'hypothèse sous-jacente de cette méthode d'enregistrement des mouvements oculaires est que le mouvement du champ électrique dans les tissus conducteurs entourant l'œil est lié, d'une manière simple (généralement supposée linéaire) aux mouvements de l'œil lui-même. En raison de la non-uniformité de ces tissus et de la forme des tissus qui les entourent, cela ne peut être qu'une approximation de la réalité biologique. Cependant, pour les mouvements oculaires horizontaux dans la plage de 30 degrés, le potentiel mesuré est supposé être linéaire par rapport au mouvement réel de l'œil sur l'orbite. La résolution de l'EOG est considérée comme étant d'environ 1 degré. Parce qu'il s'agit d'une technique relativement simple, l'EOG est encore couramment utilisé en clinique pour tester les mouvements oculaires chez les patients. [15]

### **1.9 Conclusion**

Les yeux représentent un organe clé de notre corps, pour voir et communiquer avec notre environnement extérieur. Soixante-dix pourcent des récepteurs sensoriels de l'organisme sont situés dans les yeux.

Les photorécepteurs captent et encodent, par transduction, les motifs formés par la lumière dans notre environnement. Les tractus optiques qui acheminent les messages codés (sous forme d'influx nerveux) des yeux au cortex cérébral contiennent plus d'un million de neurofibres.

Seuls les faisceaux cortico-spinaux régissant l'ensemble des muscles volontaires contiennent plus de neurofibres que ces tractus. Le cerveau assigne un sens aux influx nerveux qui lui arrivent des yeux et élabore les images du monde qui nous entoure.

# <span id="page-31-0"></span>Chapitre 2

# <span id="page-31-1"></span>Schéma bloc et Schéma électrique

## **2.1 Introduction**

Comme tous les organes du corps humain, le système visuel génère des signaux électriques. Ces signaux sont des courants ioniques qui correspondent à une circulation d'ions. Ils sont recueillis depuis la surface du corps à l'aide d'électrodes.

L'examen du signal EOG est utilisé pour mesurer l'évolution du potentiel de repos de la rétine en fonction des conditions d'éclairement (obscurité et éblouissement). Ce potentiel est ensuite traité pour que les « réponses visuelles » soient discernables du « bruit » et interprétables. [16]

Bien que nous disposions déjà d'informations détaillées sur l'anatomie de l'œil humain, l'acquisition et l'interprétation du signal EOG est une tâche difficile. Cette difficulté est liée à la faible amplitude de ce signal ainsi à la présence de certains perturbations dits "bruits".

Il est donc indispensable de concevoir un système électronique qui permet de correctement visualiser, interpréter et exploiter le signal EOG. Ce système comporte généralement des électrodes, un circuit de mise en forme, un bloc de conversion analogique numérique et module de traitement numérique. Le circuit de mise en forme est constitué généralement d'un étage d'amplification et un autre étage de filtrage.

Ce chapitre décrit en détail ces différents blocs.

### **2.2. Schéma bloc du circuit d'acquisition du signal EOG :**

La figure 2.1 montre le schéma bloc dédié à l'acquisition du signal EOG.

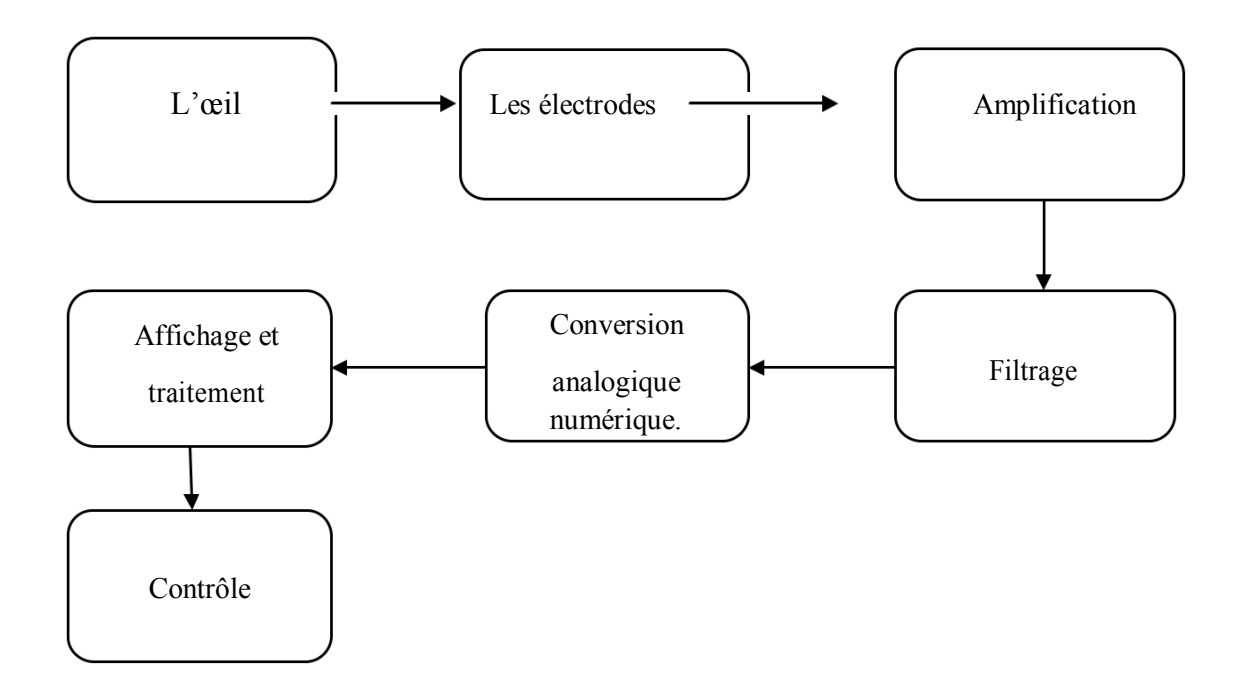

Figure 2.1 Schéma bloc du circuit d'acquisition du signal EOG.

### <span id="page-33-0"></span>**2.2.1 Les électrodes :**

Une électrode est une pièce conductrice destinée à être mise en contact avec un milieu de conductivité différente. Elle remplit une ou plusieurs fonctions : émission, acquisition ou commande par un champ électrique des électrons ou des ions. [17]

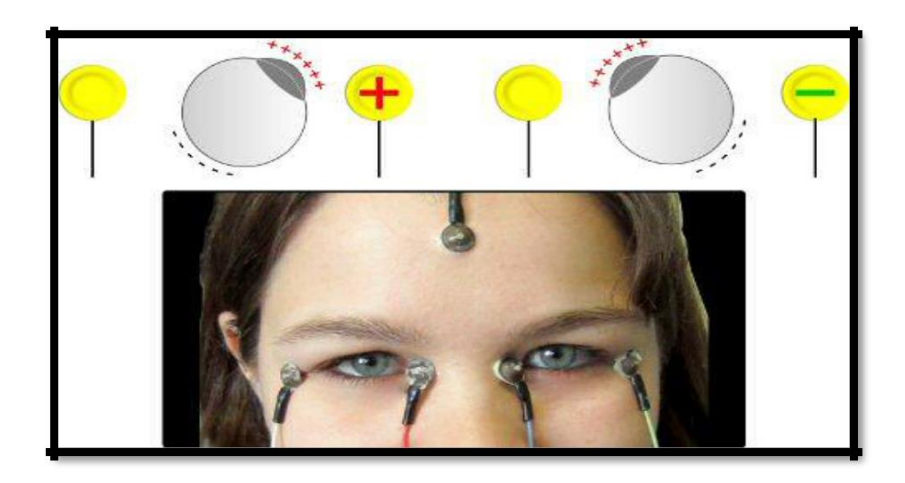

Figure 2.2. Disposition des électrodes.

Appliquées sur une partie du [corps humain, o](file://///www.futura-sciences.com/magazines/sante/infos/qr/d/corps-humain-os-squelette-os-compte-corps-humain-69/)u d'un être vivant en général, les électrodes permettent d'enregistrer les potentiels bioélectriques issus de l'organisme [18]. Elles assurent le rôle d'interface entre le corps du patient et l'appareil qui recueille les signaux (Fig. 2.3). Cette interface se situe entre deux milieux où les phénomènes de conduction électrique sont de nature différente. [19]

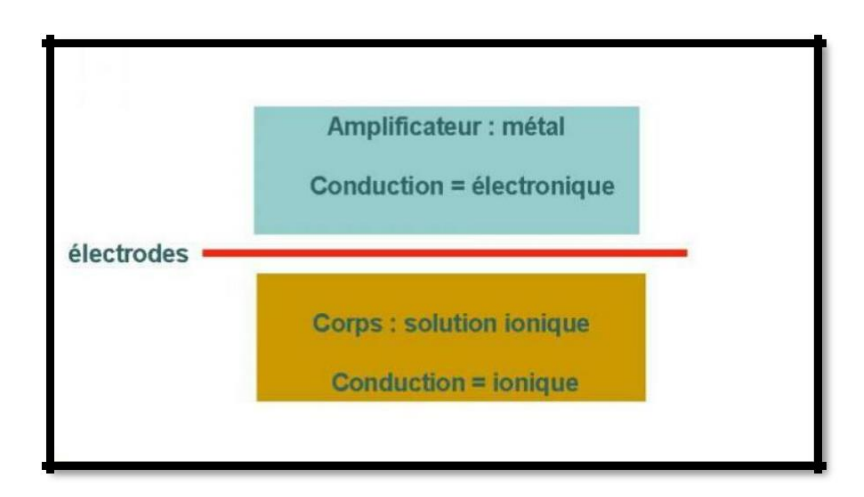

Figure 2.3 Interface entre deux milieux.

Les électrodes sont généralement constituées de matériaux « nobles » (or, platine, argent...) afin d'obtenir une tension de polarisation aussi faible et aussi stable que possible. Mais, comme ces métaux sont relativement coûteux, ils sont déposés en couche de très faible épaisseur et sont donc relativement fragiles. Si cette couche est détruite par l'usure par exemple ou par des actions de nettoyage un peu trop vigoureuses, l'électrode perd ses propriétés et les signaux recueillis deviennent instables et facilement perturbés par les mouvements du patient. [19]

<span id="page-34-0"></span>La qualité des signaux recueillis dépond de l'impédance peau-électrodes. En réalité, les électrodes sont en contact avec la peau qui possède des propriétés électriques particulières. L'épiderme ; qui représente la couche superficielle de la peau ; peut présenter une résistivité élevée lorsqu'elle est sèche(Fig.2.4). Ceci implique une forte diminution d'amplitude des signaux recueillis. Une préparation de la peau à l'aide d'une pâte abrasive suivie de l'application d'un gel conducteur permet de s'affranchir de ce problème. [20]

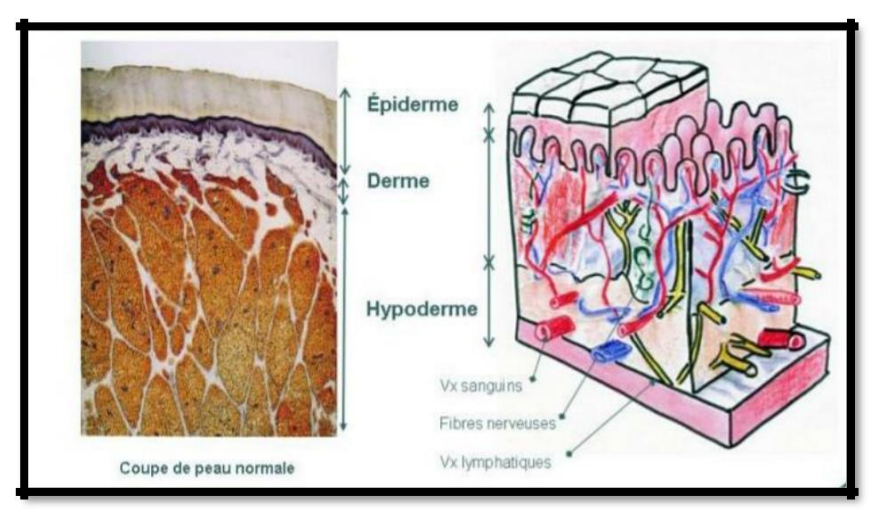

Figure 2.4 Anatomie de la peau.

Il existe de nombreux types d'électrodes. Chacune présente des avantages et des inconvénients. Dans le cas du signal EOG, les électrodes sont en contact direct avec la peau. Elles sont placées au niveau de la paupière inférieure, à proximité immédiat de l'œil(Fig.2.5). [2]

Les électrodes sont fabriquées avec différentes tailles et formes afin de garantir le confort du patient. La forme importe également beaucoup puisque l'anatomie humaine offre de nombreuses courbes et morphologies auxquelles un format standard ne saurait s'adapter. On trouve ainsi des électrodes carrées, rondes, rectangulaires ainsi que plusieurs dimensions parmi ses modèles. En fin le gel qui permet l'adhésion de l'électrode et le confort du patient assure également la conduction du signal électrique à travers la peau pour une action efficace.

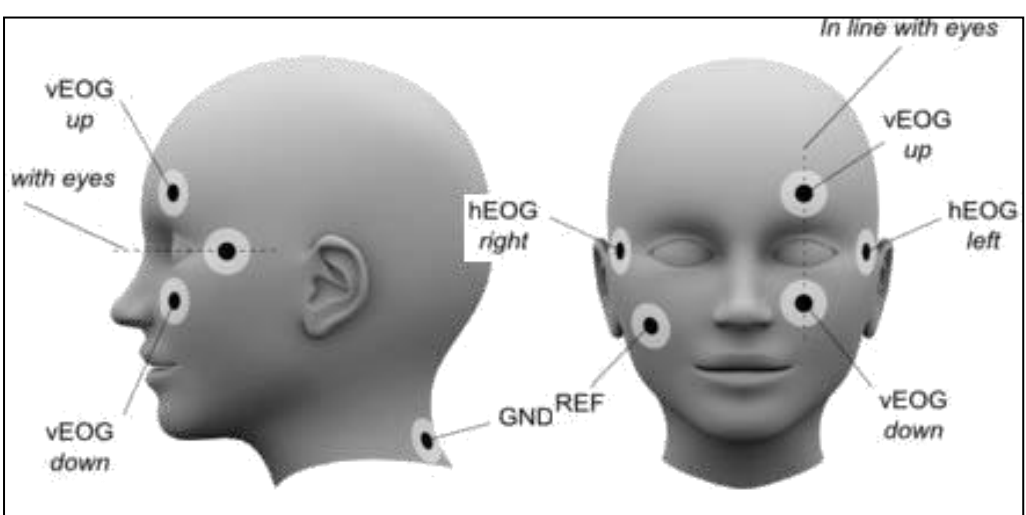

Figure 2.5 Disposition des électrodes.

<span id="page-35-0"></span>Dans ce projet de fin d'études, nous avons utilisé les électrodes de surface (Fig.2.6). Ce type d'électrodes est disponible au niveau du laboratoire de l'université. Elles ont été utilisées avec succès dans l'enregistrement des signaux électrophysiologies tel que l'ECG, l'EEG et l'EMG.

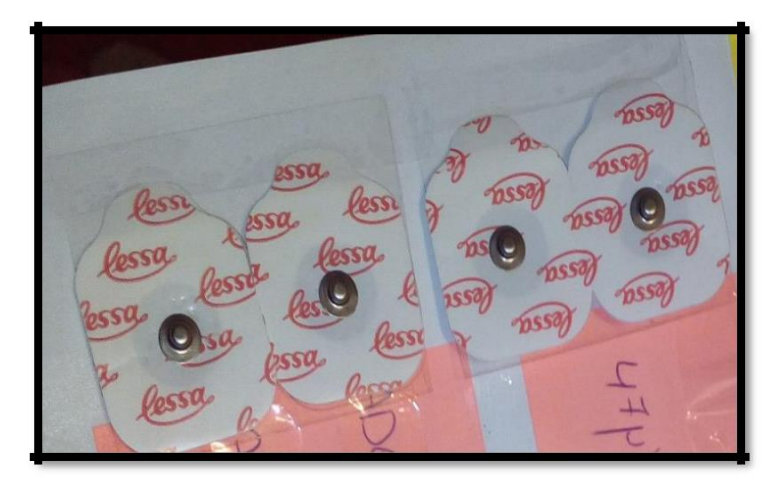

Figure 2.6 Les électrodes de surface.

### **2.2.2. Etage de pré-amplification :**

Un préamplificateur joue le rôle de premier étage d'amplification situé au plus près de la source de signal. Cet étage est nécessaire vue que le signal EOG est de faible amplitude. Le préamplificateur constitue le garant d'un bon [rapport signal sur bruit e](file:///C:/wiki/Rapport_signal_sur_bruit)n sortie du système (Fig. 2.7). [21]

Ceci est particulièrement important lorsque l'on utilise des amplificateurs de faibles puissances. [22]

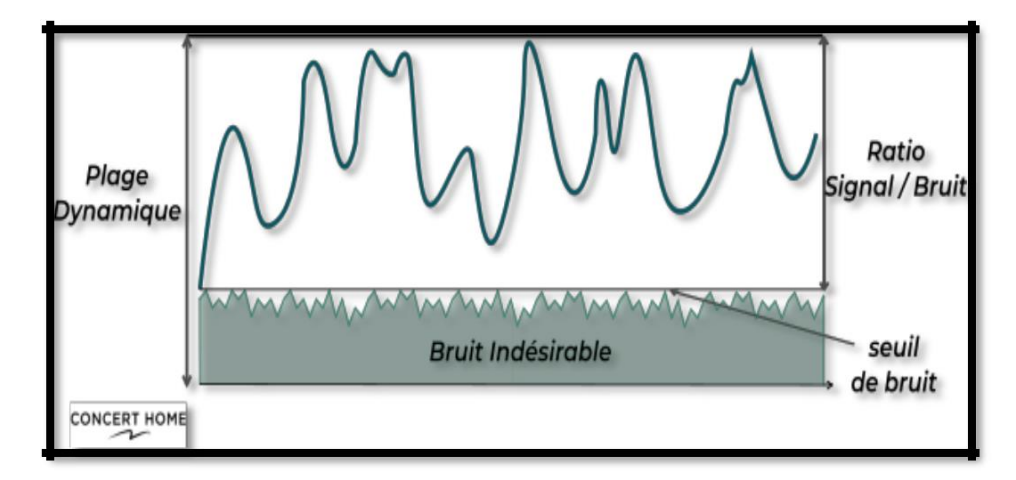

Figure 2.7 Schéma pré-amplification et rapport Signal sur Bruit.

La pré-amplification sert essentiellement à traiter des niveaux faibles pour les rendre plus robustes et plus faciles à manipuler. [6] Le préamplificateur doit avoir un gain qui permet de rendre le signal utile lisible même ce dernier est noyé dans les bruits. [23]

<span id="page-36-0"></span>Dans ce PFE, nous avons utilisé un amplificateur d'instrumentation afin d'assurer la tâche de la pré-amplification. Plus précisément, c'est l'amplificateur AD620 qui est utilisé comme un préamplificateur.

Pour cela en va utiliser un amplificateur d'instrumentation en reliant les deux entrées de ce dernier aux électrodes qui sont placées sur les côtés haut et bas des yeux, l'électrode de référence est reliée à la masse. L'amplificateur le plus utilisé dans les applications de l'amplification des signaux électro physiologiques est : Amplificateur de mesure AD620. L'AD620 est disponible en boîtiers DIP et SOIC à 8 broches (Fig. 2.8) .Il s'agit d'un amplificateur à gain réglable à l'aide d'une résistance externe. Son gain est compris entre 1 et 10 000. La conception de faible encombrement et la faible consommation énergétique (alimentation I=1,3 mA max) en font un choix idéal pour les applications portables ou à distance qui nécessitent une batterie.

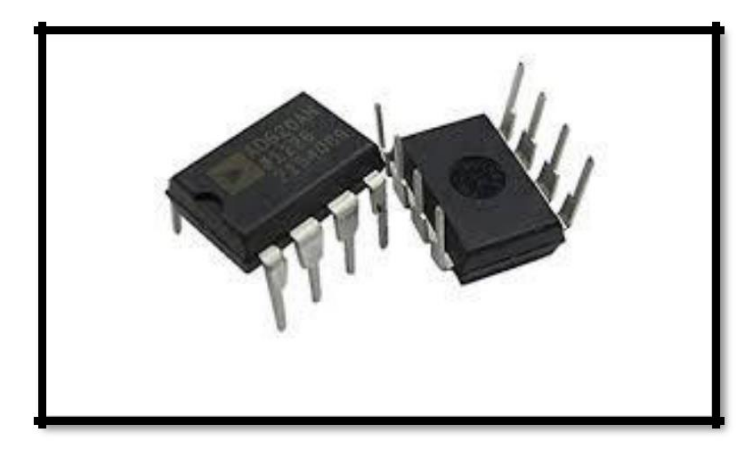

Figure 2.8 L'amplificateur AD620 à 8 broches.

L'AD620, avec sa non-linéarité de 40 ppm (max), haute précision, sa faible tension de décalage de 50 µV (max) et sa dérive de décalage de 0,6 µV/°C (maximum) est idéal pour une utilisation dans les systèmes d'acquisition de données de précision. En outre, le faible bruit, le faible courant de polarisation d'entrée et la basse consommation rendent l'AD620 parfaitement adapté pour les applications médicales telles que l'acquisition du signal EOG.

L'AD620 fonctionne de façon satisfaisante en tant que préamplificateur en raison de sa faible tension de bruit d'entrée de 9 nV/√Hz et de son bruit en courant d'entrée de 0,1 pA/√Hz. Il est bien adapté aux applications multiplexées avec son temps de stabilisation de 15 μs à 0,01 %, et son coût est suffisamment bas. [24]

### **2.2.3 Etage de filtrage :**

Le filtrage est une opération qui consiste à modifier les composantes fréquentielles d'un signal. [9] Il est considéré comme une des fonctions les plus utilisées dans les systèmes électroniques. Il a pour but d'extraire une partie d'information liée à ce signal, restituer à partir d'un signal incident un signal plus intelligible quant à l'information qu'il contient et que l'on souhaite sélectionner, éliminer ou affaiblir des fréquences parasites indésirables, ou isoler dans un signal complexe la ou les bandes de fréquence utiles.

C'est pour ça la plupart des systèmes électroniques comportent de grandes quantités de filtres qui répondent à des besoins fonctionnels très variés. [25]

<span id="page-37-0"></span>Un filtre a plusieurs paramètres qui lui caractérise tel que : le gain, la fréquence de coupure, la bande passante le déphasage et la fonction du transfert. [28]

Classement des filtres :

La diversité des filtres, de leurs domaines d'application, de leurs performances sont autant de facteurs qui font qu'il n'est pas possible de donner une seule classification pour ceux-ci.

Classement suivant l'action sur le spectre **:** On rencontre ainsi les filtres de type passe-bas, passe-haut, passe-bande ou éjecteur. [14]

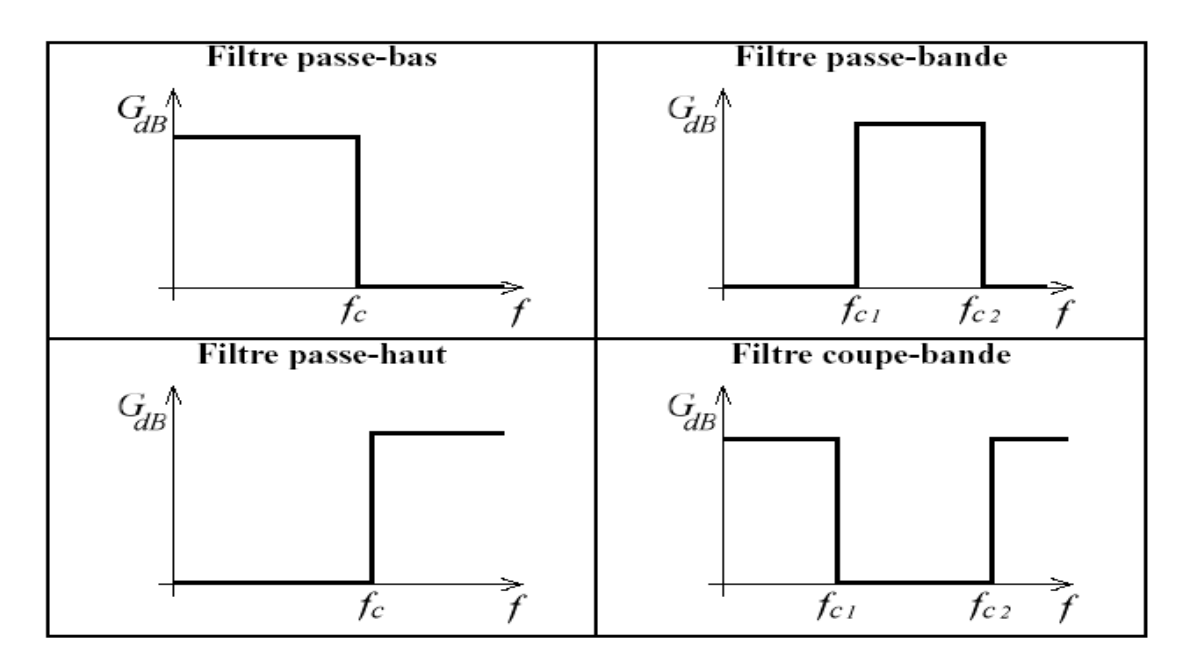

Figure.2.9 les différents types des filtres

Classement suivant l'efficacité : On peut classer les filtres suivant leur "force", auxquels on attribue un "ordre" d'autant plus élevé que leur atténuation .On trouve donc des filtres d'ordre 1, 2 et même beaucoup plus (3... 7, 9, etc.)[14]

Classement suivant le matériel utilisé : On appelle filtre passif, un filtre dans lequel n'interviennent que des composants R, L, C. Pour ceux qui utilisent des AOP ou des transistors, on les qualifie de filtres actifs. [14]

Les filtres passifs incluent uniquement des composants passifs : résistances, condensateurs et inductances. Les filtres passifs sont les plus sensibles à une plage de fréquences d'environ 100 Hz à 300 MHz. La limitation de l'extrémité inférieure résulte du fait qu'aux basses fréquences, l'inductance ou la capacité devrait être assez grande. La limite de fréquence supérieure est due à l'effet des capacités et inductances parasites. Des pratiques de conception prudentes peuvent étendre l'utilisation des circuits passifs bien dans la gamme gigahertz.

Les filtres actifs utilisent des composants actifs, tels que des -amplificateurs opérationnels, en plus des résistances et des condensateurs, mais pas des inducteurs. Les filtres actifs sont capables de traiter des fréquences très basses (approchant 0 Hz), et ils peuvent fournir un gain de tension (les filtres passifs ne le peuvent pas). Ils peuvent être utilisés pour concevoir des filtres d'ordre élevé sans l'utilisation d'inducteurs ; ceci est important car les inducteurs sont problématiques dans le contexte des techniques de fabrication de circuits intégrés.

Cependant, les filtres actifs sont moins adaptés aux applications à très haute fréquence en raison des limitations de bande passante de l'amplificateur. Les circuits radiofréquences doivent souvent utiliser des filtres passifs. [26]

Les courbes de réponse sont utilisées pour décrire le comportement d'un filtre. Une courbe de réponse est simplement un graphique montrant un rapport d'atténuation entre signal de sortie et celui d'entrée en fonction de la fréquence (Fig.2.9). L'atténuation est généralement exprimée en unités de décibels (dB). La fréquence peut être exprimée sous deux formes : soit la forme angulaire ω (les unités sont rad / s) ou la forme la plus courante de f (unités de Hz, c'est-à-dire cycles par seconde). Les courbes de réponse du filtre peuvent être tracées sous forme linéaire-linéaire, log-linéaire ou log-log. L'approche la plus courante consiste à avoir des décibels sur l'axe y et une fréquence logarithmique sur l'axe des x. [27].

### **2.2.4 Etage d'amplification :**

Le uA741 est un amplificateur opérationnel à usage général en boîtier DIP 8 broches. La gamme de tension d'entrée de mode commun élevée et l'absence de verrouillage rend l'amplificateur idéal pour des applications de suiveur de tension. Le dispositif est protégé contre les courtcircuits et une compensation en fréquence interne garantit la stabilité sans composants externes. Un potentiomètre à faible valeur peut être connecté entre les entrées à offset nul et la tension d'offset de sortie nulle. [31]

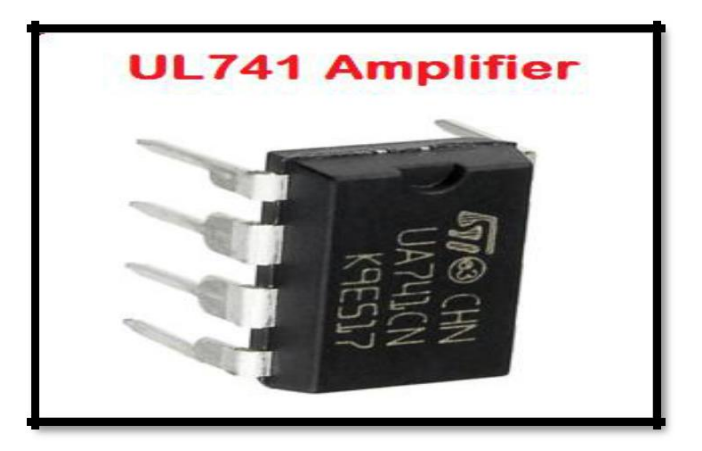

Figure 2.10 L'amplificateur opérationnel.

Le uA741 se caractérise par :

- Capacité nulle de tension d'offset, large gamme de tension différentielle et de mode commun
- Produit de bande passante de gain de 1MHz et plage de tension d'alimentation de  $\pm$ 5V  $\lambda \pm 15V$
- Vitesse de balayage à gain unitaire de 0.5V/µs, tension d'offset d'entrée de 1mV à TA  $= 25^{\circ}$ C et courant de polarisation d'entrée 80nA à TA = 25 $^{\circ}$ C
- Taux de réjection du mode commun (CMRR) de 70dB à TA =  $25^{\circ}$ C et température d'utilisation de 0°C à 70°C. [32]

### **2.2.5 Circuit d'offset :**

Notre signal EOG est composé des valeurs positives et négatives. D'autre part, la digitalisation à travers la carte Arduino est basée sur la conversion des valeurs positives de0V à 5V. Pour éviter l'écrêtage du signal analogique on a ajouté un circuit d'offset à la sortie du circuit d'EOG. Le rôle de ce circuit est d'ajouter une composante continue au signal afin de rendre toutes les valeurs de ce dernier positives. [33]

Notre circuit d'offset est constitué d'un diviseur de tension menu d'un suiveur conçu à l'aide d'un TL081. Le suiveur assure une adaptation entre la partie analogique et la carte de conversion analogique numérique. [34]

### <span id="page-39-0"></span>**2.2.6 La conversion analogique numérique :**

L'interface nécessaire entre le monde analogique et un traitement numérique donné est réalisé par des convertisseurs analogiques – numérique(CAN) et numérique – analogique(CNA).

Le rôle d'un CAN est de convertir un signal analogique en un signal numérique pouvant être traité par une logique numérique.

Dans notre PFE, c'est la carte Arduino qui a été utilisée pour accomplir cette tâche.

Le système Arduino est une carte électronique basée autour d'un microcontrôleur et de composants minimum pour réaliser des fonctions plus ou moins évoluées à bas coût. Elle possède une interface USB pour la programmer. C'est une plateforme open-source qui est basée sur une simple carte à microcontrôleur (de la famille AVR), et un logiciel, véritable environnement de développement intégré, pour écrire, compiler et transférer le programme vers la carte à microcontrôleur.

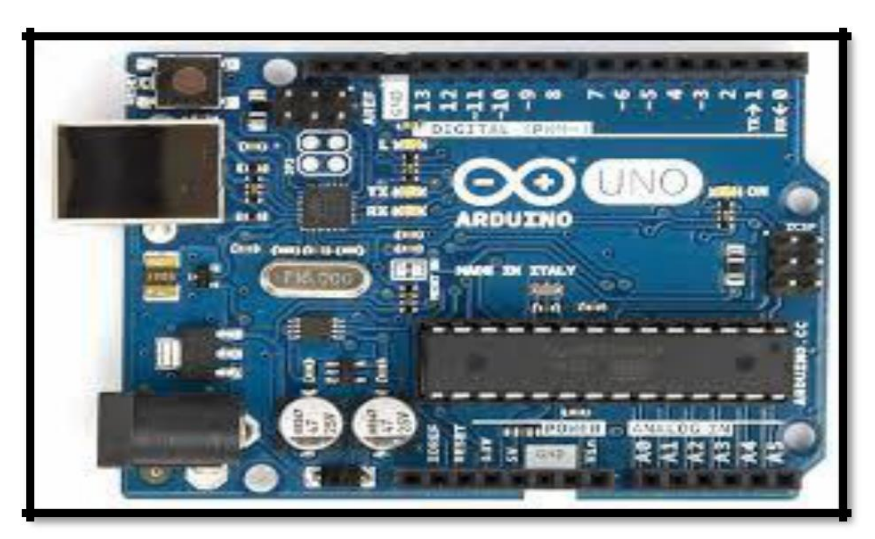

Figure 2.11 La carte ARDUINO.

### **2.2.6.1 La partie logicielle :**

Le logiciel de programmation des modules Arduino est une application Java, libre et multi plateformes, servant d'éditeur de code et de compilateur, et qui peut transférer le programme au travers de la liaison série (RS232, Bluetooth ou USB selon le module).

### **2.2.6.2 La partie matérielle :**

Un module Arduino est généralement construit autour d'un microcontrôleur ATMEL AVR, et de composants complémentaires qui facilitent la programmation et l'interfaçage avec d'autres circuits. Le microcontrôleur est préprogrammé avec un boot loader de façon à ce qu'un programmateur dédié ne soit pas nécessaire.

Les modules sont programmés au travers une connexion série RS-232, mais les connexions permettant cette programmation diffèrent selon les modèles.

#### <span id="page-40-0"></span>≻ **Alimentation :**

La carte Arduino UNO peut être alimentée par l'USB ou par une alimentation externe. La source est sélectionnée automatiquement.

La tension d'alimentation extérieure (hors USB) peut venir soit d'un adaptateur AC-DC ou de piles. Les broches (pins) d'alimentation sont les suivantes :

VIN : la tension d'entrée positive lorsque la carte Arduino est utilisée avec une source de tension externe (à distinguer du 5V de la connexion USB ou autre source 5V régulée).

5V : La tension régulée utilisée pour faire fonctionner le microcontrôleur et les autres composants de la carte.

3.3V : une alimentation de 3.3V fournie par le circuit intégré FTDI (circuit intégré faisant l'adaptation du signal entre le port USB l'ordinateur et le port série de l'Atmega) de la carte.

GND : broche de masse (ou 0V).

# **Mémoire :**

➤

L'Atmega328 a 32 KB de mémoire (dont 0.5 KB pour le boot loader). Il a également 2 KB de SRAM et 1 KB de mémoire non volatile EPROM (qui peut être écrite et lue grâce à la librairie 'EEPROM').

### **Entrées et sorties :**

Chacune des 14 broches numériques de la UNO peut être utilisée en entrée (input) ou en sortie (output), en utilisant les fonctions pin Mode (), digital rite (), et digital Read ().

En outre, certaines broches ont des fonctions spécialisées :

• Serial : broche 0 (RX) et broche 1 (TX). Permet de recevoir (RX) et de transmettre (TX) des données séries TTL. Ces broches sont spécialisé dans la conversion USB-to-TTL série.

• Interruptions externes 2 et 3 : ces broches peuvent être configurées pour déclencher une interruption sur une valeur LOW, sur un front montant, changement de valeur.

• PWM : 3, 5, 6, 9, 10, and 11. Output 8-bit de PWM avec la fonction analog Write ().

• SPI : 10 (SS), 11 (MOSI), 12 (MISO), 13 (SCK) : ces broches fournissent le support de communication SPI en utilisant la 'Library' spécialisée

• LED : 13 Il y a une LED connectée à la broche numérique 13.

La carte UNO à 6 broches d'entrée analogiques, A0 à A5, chacune avec 10 bits de résolution.

# **Communication :**

➤

La carte Arduino UNO a de nombreuses possibilités de communications avec l'extérieur. L'Atmega328 possède une communication série UART TTL (5V), grâce aux broches numériques 0 (RX) et 1 (TX).

Un contrôleur Atmega8U2 sur la carte, gère cette communication série vers l'USB et apparaît comme un port de communication virtuel pour le logiciel sur l'ordinateur.

Le firm ware de l'8U2 utilise le protocole USB, et aucun driver externe n'est nécessaire.

Windows a cependant besoin d'un fichier INF, à l'installation.

Le logiciel Arduino possède un logiciel série (Telnet) intégré permettant l'envoi et la réception de texte.

Les DELS RX et TX sur la carte clignoteront pour indiquer la transmission de données vers l'ordinateur.

Une librairie 'Soft ware Serial' permet la transmission de données série à partie de chacune des broches numériques du UNO.

L'Atmega328 supporte le bus I2C (TWI) et le protocole de communication synchrone maîtree sclave SPI. Le logiciel Arduino inclut un ensemble de fonctions pour mettre en œuvre l'un ou l'autre.

# **C-Programmation :**

➤

La carte Arduino UNO peut être programmée directement avec « l'Arduino software ».

L'Atmega328 sur la carte UNO est pré programmé avec un 'boot loader' qui permet de

charger le code d'une nouvelle application sans utiliser un programmateur hardware externe.

Il communique avec un ordinateur en utilisant le protocole STK500 d'ATMEL.

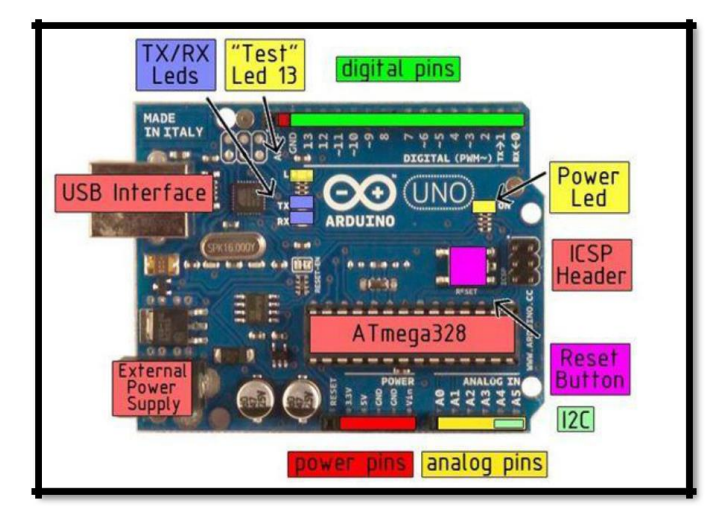

Figure 2.12 Carte Arduino.

### **2.2.6.3 Présentation de l'Espace de développement Intégré (EDI) Arduino :**

## **Description de l'interface** :

Le logiciel Arduino a pour fonctions principales de pouvoir écrire et compiler des programmes, de se connecter, pour y transférer les programmes et de communiquer avec la carte Arduino ; et espace comporte :

Barre de menu : une interface graphique (GUI).

Barre de boutons : accès direct aux fonctions essentielles du logiciel.

Editeur : pour écrire le code de programme, avec onglets de navigation.

Zone de message : affiche et indique l'état des actions en cours.

Console texte : affiche les messages concernant le résultat de la compilation du programme.

Terminal série : afficher des messages textes reçus de la carte Arduino et d'envoyer des caractères vers la carte Arduino.

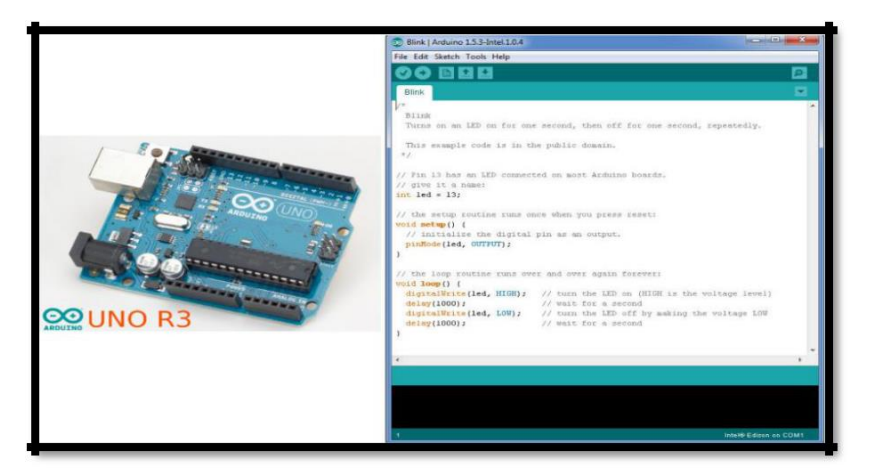

Figure2.13 carte ARDUINO et l'IDE.

# **Description de la structure d'un programme :**

Un programme utilisateur Arduino est une suite d'instructions élémentaires sous forme textuelle, ligne par ligne. La carte lit puis effectue les instructions les unes après les autres, dans l'ordre défini par les lignes de code, comme mors d'une programmation classique. Cette structure se décompose en trois parties :

Variable : Une variable peut aussi bien représenter *tape de calcul* physique' de ces entrées ou sorties. On la déclare de la façon suivante :

TYPE DE LA DONNEE NOM DE LA DONNEE ; Exemple : int led

Constante : Une constante est une variable dont la valeur est inchangeable lors de l'exécution d'un programme. On la déclare de la façon suivante :

CONST TYPE\_DE\_LA\_DONNEE NOM\_DE\_LA\_DONNEE Exemple : const int led

Les différents types de données : En programmation informatique, un type de donnée, ou simplement type, définit les valeurs que peut prendre une donnée, ainsi que les opérateurs qui peuvent lui être appliqués.

### **Fonction principale :**

Void setup () : Elle permet la configuration des entrées et sorties de la carte.

Pin Mode (nom, état) est une des quatre fonctions relatives aux entrées et sorties numériques

Void setup ()

{

Ici se trouve la configuration des entrées et des sorties

}

#### **Fonction boucle :**  $\bullet$

Void loop () Cette fonction fait exactement ce que son nom suggère et s'exécute en boucle sans fin, permettant à votre programme de s'exécuter.

La fonction loop () est obligatoire, même vide, dans tout programme.

Void loop ()

{

Ici se trouve la description générale du programme en boucle}

### **Compilation et programmation de l'ARDUINO**

L'écriture d'un programme se déroule en plusieurs étapes.

### **1 : Ecriture de l'algorithme**

L'algorithme est une méthode pour résoudre un problème ; l'algorithme est l'énoncé dans un langage bien défini d'une suite d'opérations permettant de répondre au problème donné.

### **2 : Ecriture du programme**

La rédaction du programme se fait directement en rapport avec l'algorithme. Il faut absolument penser à mettre des commentaires compréhensifs par le non programmateur.

### **3 : Compilation du programme**

Dans cette partie, on vérifie si le code contient des erreurs de syntaxes. En cas d'anomalie de compilation, le compilateur renseigne sur le type d'erreur et la ligne où elle se trouve.

Un compilateur est un programme informatique qui traduit un langage (appelé le langage source) en un autre (le langage cible), généralement dans le but de créer un fichier exécutable.

Un compilateur sert le plus souvent à traduire un code source écrit dans un langage de programmation en un autre langage. Le programme en langage machine produit par un compilateur est appelé code objet.

### **4 : Sélection de la cible et du port série**

Avant de transférer le programme vers la carte Arduino, il faut, si ce n'est déjà fait, sélectionner la bonne carte Arduino depuis le menu Tools>Board (Outils>Carte).

La carte doit évidemment être connectée à l'ordinateur via un câble USB.

On peut sélectionner le bon port série depuis le menu Tools > Serial Port (Outils > Port Série).

### **5 : Transfert du programme vers la carte ARDUINO**

Une fois que vous avez sélectionné le bon port série et la bonne carte Arduino, cliquez sur le bouton UPLOAD (Transfert vers la carte) dans la barre d'outils, ou bien sélectionner le menu File>Up load to I/O board (Fichier > Transférer vers la carte).

Sur la plupart des cartes, vous devez voir les LEDs des lignes RX et TX clignoter rapidement, témoignant que le programme est bien transféré. Durant le transfert, le bouton devient jaune et le logiciel Arduino affiche un message indiquant que le transfert est en cours. [30]

### **2.2.6.4 Les applications d'ARDUINO :**

Arduino peut être utilisé pour développer des applications matérielles industrielles légères ou des objets interactifs (création artistiques par exemple), et peut recevoir en entrées une très grande variété de capteurs. Arduino peut aussi contrôler une grande variété d'actionneurs (lumières, moteurs ou toutes autres sorties matériels). Les projets Arduino peuvent être autonomes, ou communiquer avec des logiciels sur un ordinateur.

Avec Arduino, nous allons commencer par apprendre à programmer puis à utiliser des composants électroniques. En fin de compte, nous saurons créer des systèmes électroniques plus ou moins complexes ; les applications possibles réalisées grâce à Arduino :

- contrôler des appareils domestiques
- donner une "intelligence" à un robot
- réaliser des jeux de lumières
- permettre à un ordinateur de communiquer avec une carte électronique
- télécommander un appareil mobile (modélisme). [31]

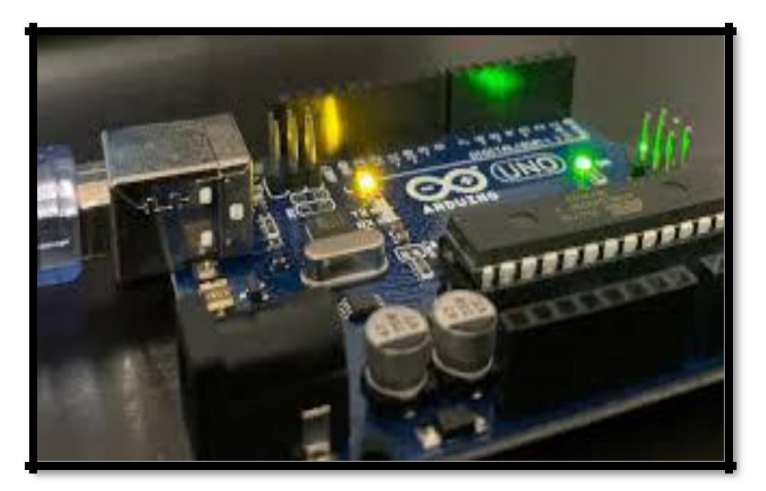

Figure 2.14 Communications de la carte Arduino.

### **2.3 Conclusion :**

Dans ce deuxième chapitre, nous avons décrit théoriquement le système d'acquisition du signal EOG. Le système doit contenir les électrodes, un étage de pré-amplification, un étage de filtrage, un étage d'amplification, un circuit d'offset et une carte de conversion analogique numérique.

Ces notion apprissent fondamentales lors de la réalisation pratique du système décrit dans ce chapitre.

# CHAPITRE 3

# ETUDE PRATIQUE DE L'EOG

# **3.1 Introduction**

<span id="page-47-0"></span>L'interface informatique humaine (HCI) est une technologie des neurosciences et de l'intelligence artificielle. Le développement d'un système HCI utilisant un signal biologique, par exemple un (EOG, ECG, EMG… ect) est attiré de plus en plus d'attention des chercheurs du monde entier.

L'interface homme-ordinateur qui peut être contrôlée par des mouvements oculaires peut être utilisée dans des applications menées dans des domaines comme la réalité virtuelle, la robotique et la Biomédecine ; d'où la finalité de ses derniers est l'aide à la rééducation intelligente ; aux personnes handicapées, les personnes âgées et les patients souffrant de plusieurs types de sclérose ou d'autres maladies qui affectent la main et les muscles de visage.

Notre PFE a comme objectif la conception et la mise en œuvre d'un système homme-machine basée sur l'électrooculogramme (EOG). Le signal EOG est utilisé pour déplacer le curseur de la souris de l'ordinateur afin d'aider les personnes handicapées à écrire sur un ordinateur.

Ce troisième chapitre est consacré à la réalisation pratique du circuit décrit dans le deuxième chapitre.

Les deux logiciels de simulation MULTISIM et ARES sont utilisés afin de tester le bon fonctionnement du système proposé. Le chapitre est dédié aussi à la vérification et l'interprétation des résultats de notre système.

## **3.2 Réalisation du circuit de l'EOG :**

Le schéma bloc du circuit de mise en forme est illustré sur la figure 3.1. Une partie de ce schéma a été réalisée au niveau du laboratoire du PFE du département de génie biomédical avant la pandémie de corona. Une deuxième partie a été simulée avec les deux logiciels MULTISIM et ARES.

Multisim est un logiciel de simulation et de conception de circuits SPICE standard pour l'électronique analogique, numérique et de puissance.

Multisim intègre la simulation SPICE standard de l'industrie avec un environnement schématique interactif pour visualiser et analyser instantanément le comportement des circuits électroniques. Il possède une interface intuitive qui aide les éducateurs à renforcer la théorie des circuits et à améliorer la rétention de la théorie tout au long du cursus d'ingénierie. Les chercheurs et les concepteurs utilisent Multisim pour réduire les itérations de prototypes de PCB et réduire les coûts de développement en ajoutant une simulation et des analyses de circuits puissantes au flux de conception. [35]

Le logiciel ARES est un outil d'édition et de routage qui complète parfaitement ISIS. Un schéma électrique réalisé sur ISIS peut alors être importé facilement sur ARES pour réaliser le PCB de la carte électronique. Bien que l'édition d'un circuit imprimé soit plus efficiente lorsqu'elle est réalisée manuellement, ce logiciel permet de placer automatiquement les composants et de réaliser le routage automatiquement. [36]

### <span id="page-48-0"></span>**3.2.1 LE SCHEMA BLOC :**

La figure 3.1 représente le schéma bloc du circuit d'acquisition et de mise en forme du signal EOG. Le schéma est constitué de deux parties identiques. L'une de deux parties est consacré à l'acquisition des mouvements du l'œil droit alors que la deuxième est dédiée à la détection des mouvements du l'œil gauche. Chaque partie est formée d'un étage de pré-amplification, un filtre passe haut, un amplificateur et un filtre passe bas actif.

La figure 3.2 montre la réalisation pratique sur une plaque d'essai.

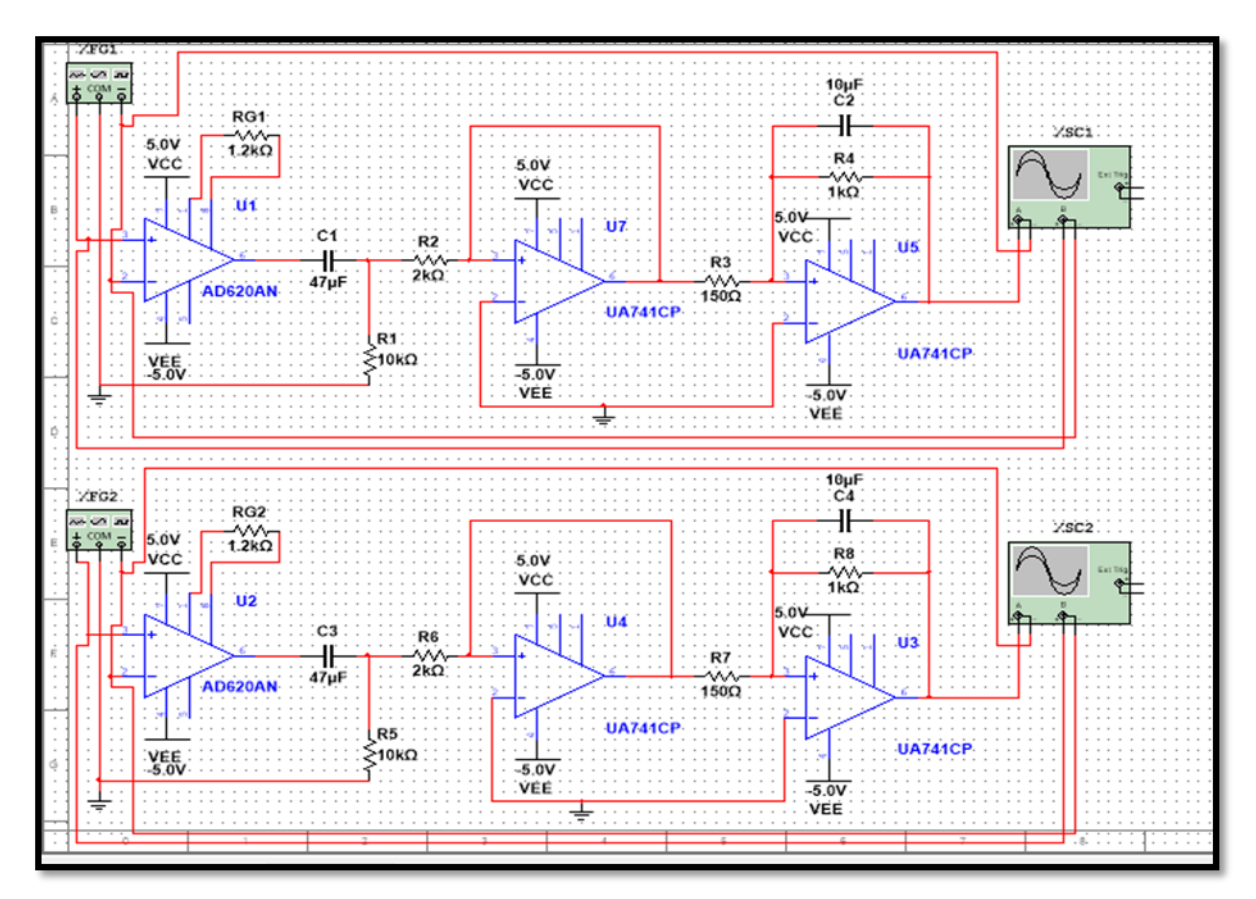

Figure 3.1 Le schéma électrique du signal EOG.

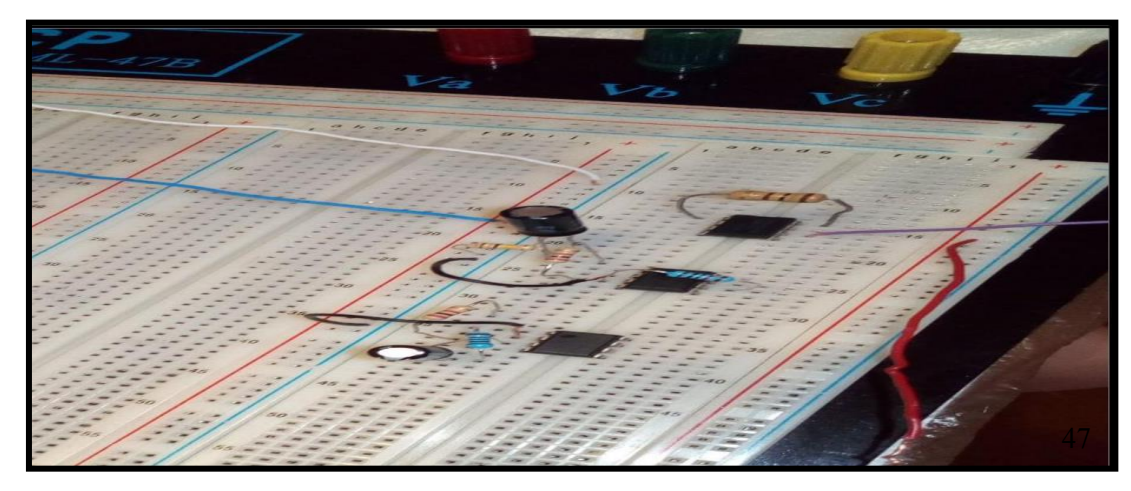

Figure 3.2 Le circuit EOG sur plaque d'essai.

### **3.2.2 L'ETAGE DE LA PRE-AMPLIFICATION :**

L'EOG est un signal de très faible amplitude. Il est de quelques millivolts. [3] L'utilisation d'un étage de pré-amplification est nécessaire afin de rendre le signal lisible.

La figure 3.3 illustre le circuit de la pré-amplification du signal EOG. Ce circuit est basé sur l'utilisation de l'amplificateur d'instrumentation AD620.

Ce dernier peut être exprimé par l'équation suivante :

$$
Gain = \frac{49.4 \text{ k}\Omega}{Rg} + 1
$$

Dans notre PFE, nous avons pris Rg égale à **1.2 KΩ** Ceci nous donne un gain de :

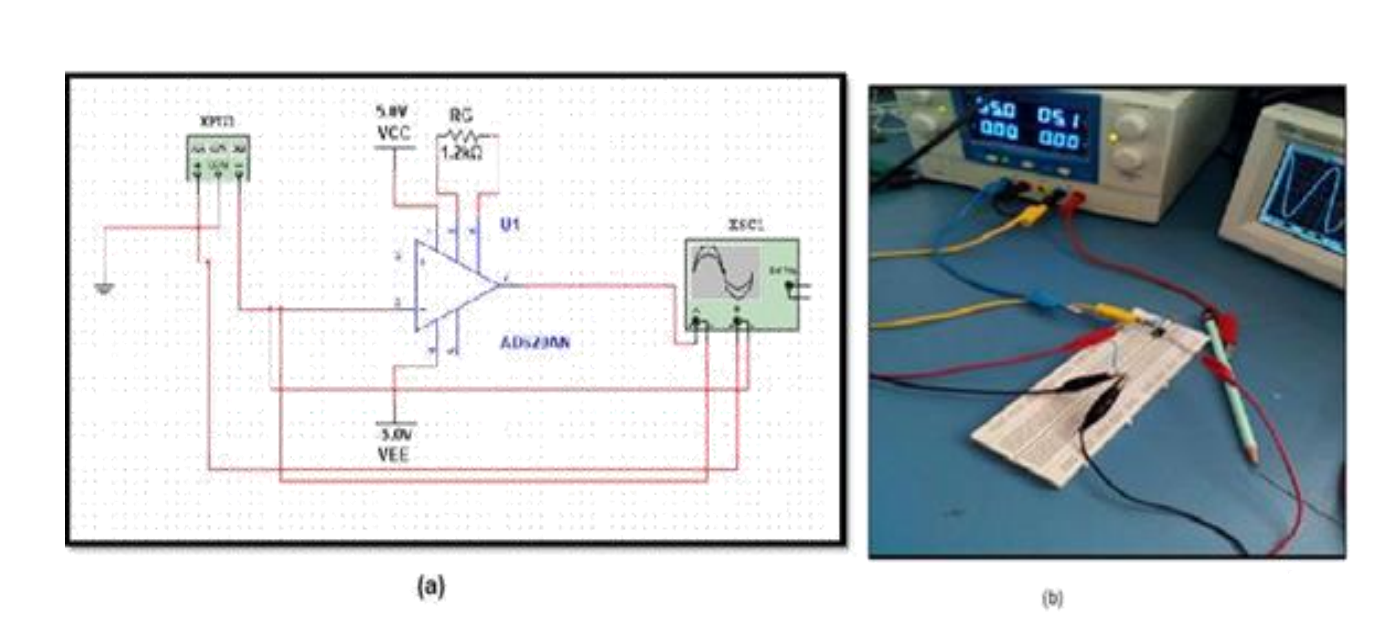

$$
Gain = \frac{49.4 \text{ k}\Omega}{1.2} + 1 = 42
$$

Figure 3.3 L'étage de la pré-amplification :(a) le schéma électrique, (b) la réalisation pratique.

La figure 3.4 montre le résultat de la simulation du circuit de la pré-amplification. Nous avons injecté un signal de 20 mV à l'entrée du préamplificateur. Le signal de sortie est de 840 mV. Ce qui implique que le gain 42. Le choix du gain est très important. En effet, il faut choisir valeur de tel sort que le signal soit lisible et que l'amplificateur ne soit pas saturé.

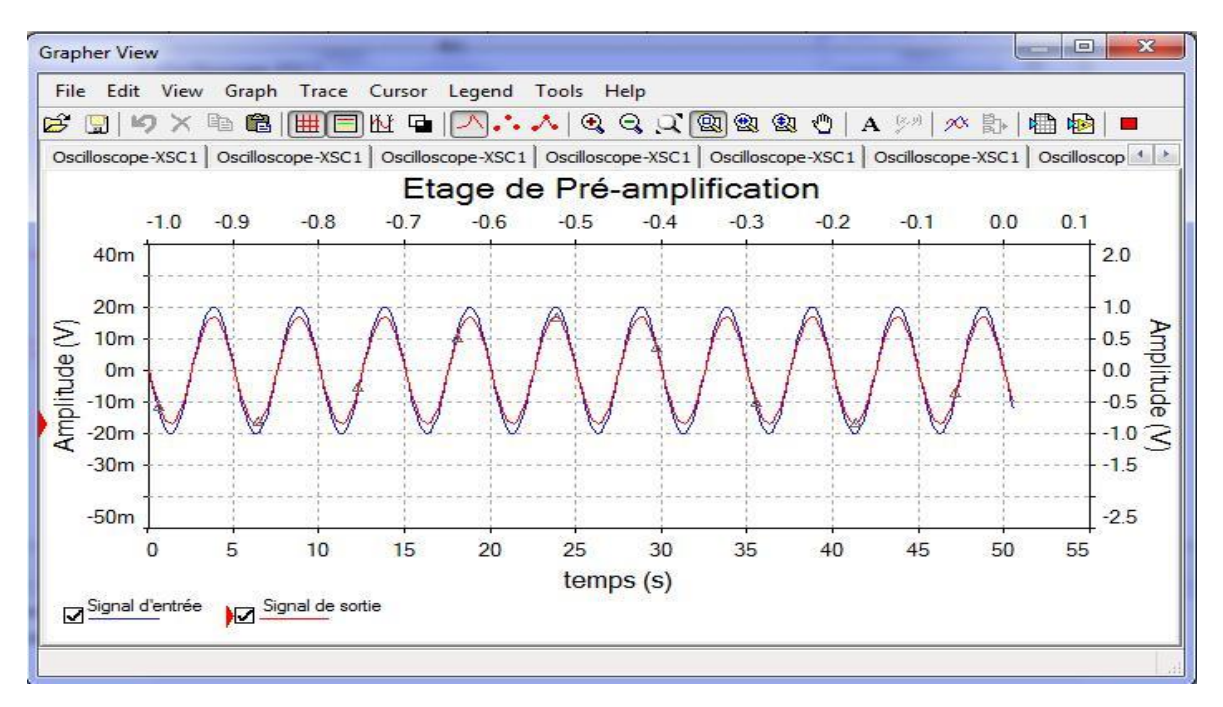

Figure 3.4 Etage de pré-amplification.

### **3.2.3 Filtre passe haut :**

Dans ce PFE, nous avons utilisé un filtre passe haut afin d'éliminer les bruits de fréquences basses. Ce filtre est un filtre RC passif (fig.3.5). Il est menu d'un suiveur qui assure l'adaptation avec l'étage suivant.

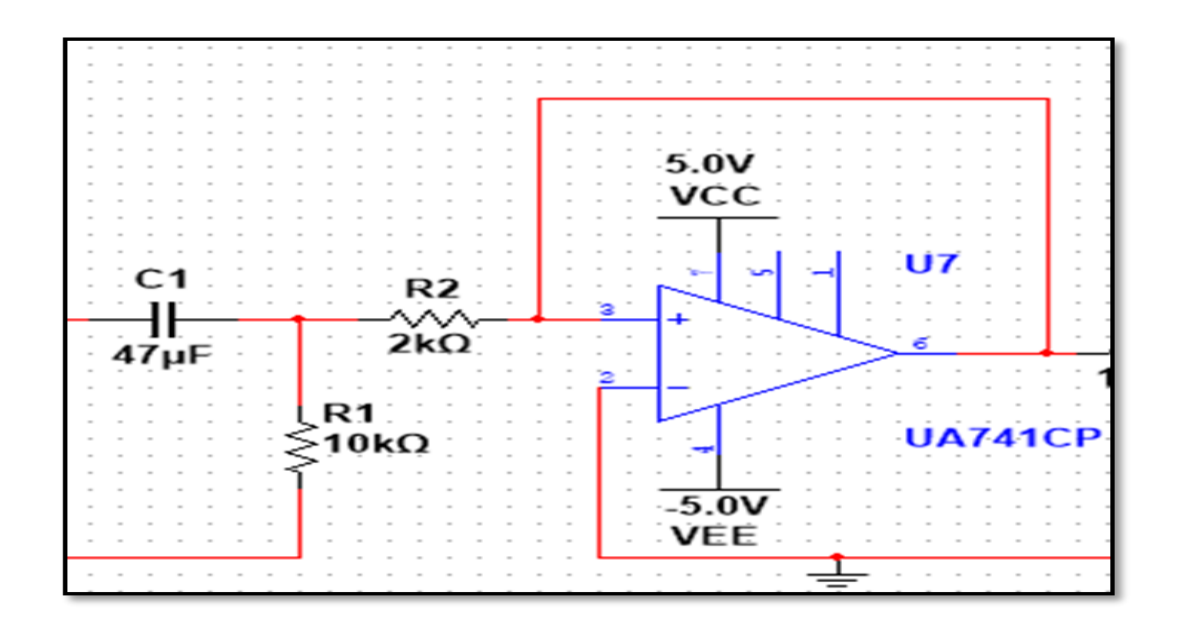

<span id="page-50-0"></span>Figure 3.5 Le schéma électrique du filtre passe haut passif.

Sa fonction de transfert est :

$$
H(j w) = \frac{V s}{V e} = \frac{j R C w}{1 + j R C w}
$$

$$
H(j w) = \frac{jRICIw}{1 + jRICIw}
$$

La fréquence de coupure est :

$$
fc = \frac{1}{2 \pi R1C1} = \frac{1}{2 \pi * 10 * 10^3 * 47 * 10^{-6}} = 0.3 \text{ Hz}
$$

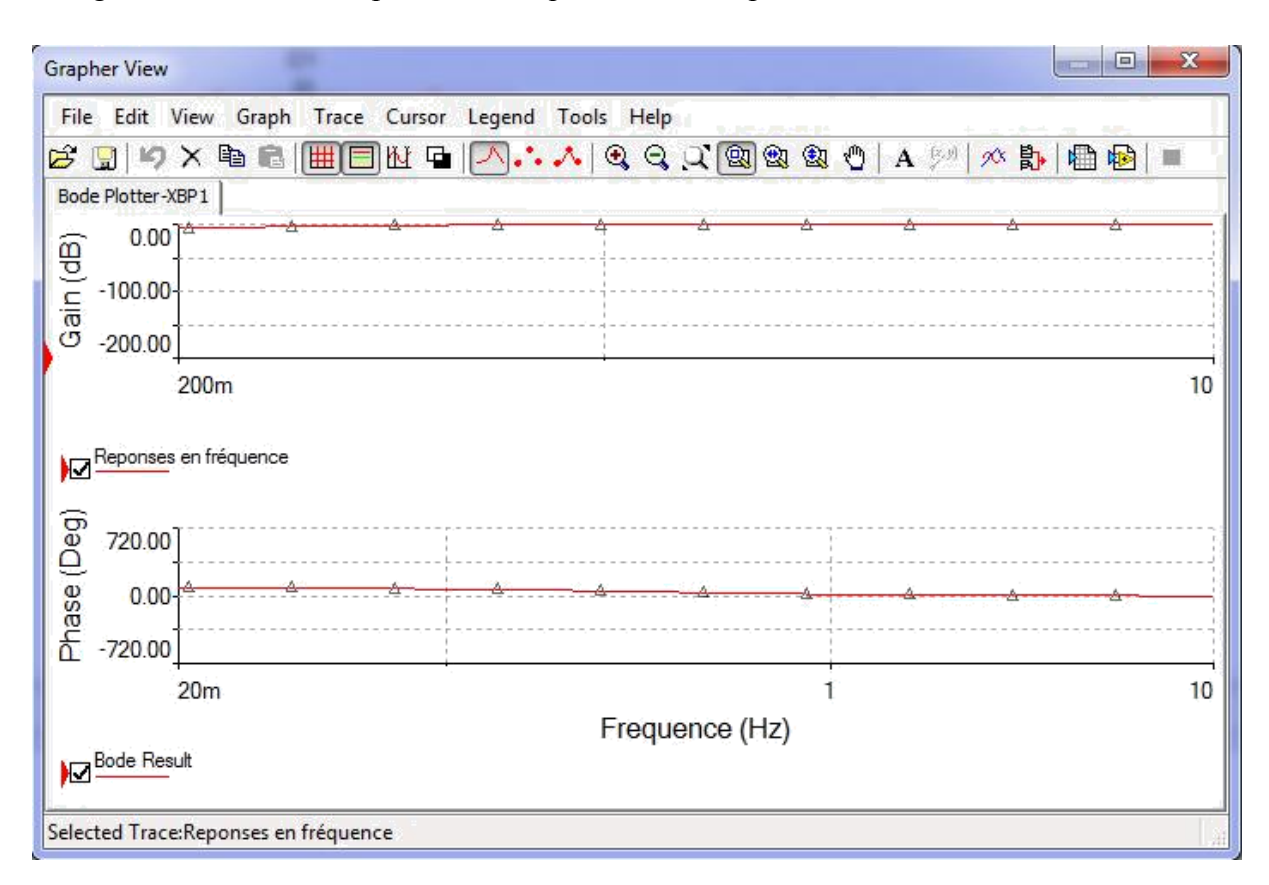

La figure 3.6 montre les réponses en fréquence du filtre passe-haut.

Figure 3.6 Les réponses en fréquence du filtre passe-haut.

Afin de vérifier le bon fonctionnement de ce filtre, nous avons injecté à l'entrée de ces derniers deux signaux dont leurs fréquences sont 0.1 Hz et 2 Hz. La figure 3.7 et 3.8 montrent les résultats de la simulation. Sur la figure, on voit clairement une atténuation de l'amplitude du signal d'entrée à la sortie du filtre. Par contre, on constate que lorsque le signal d'entrée a une fréquence supérieure à 0.3 Hz, son amplitude est préservée à la sortie du filtre.

<span id="page-52-0"></span>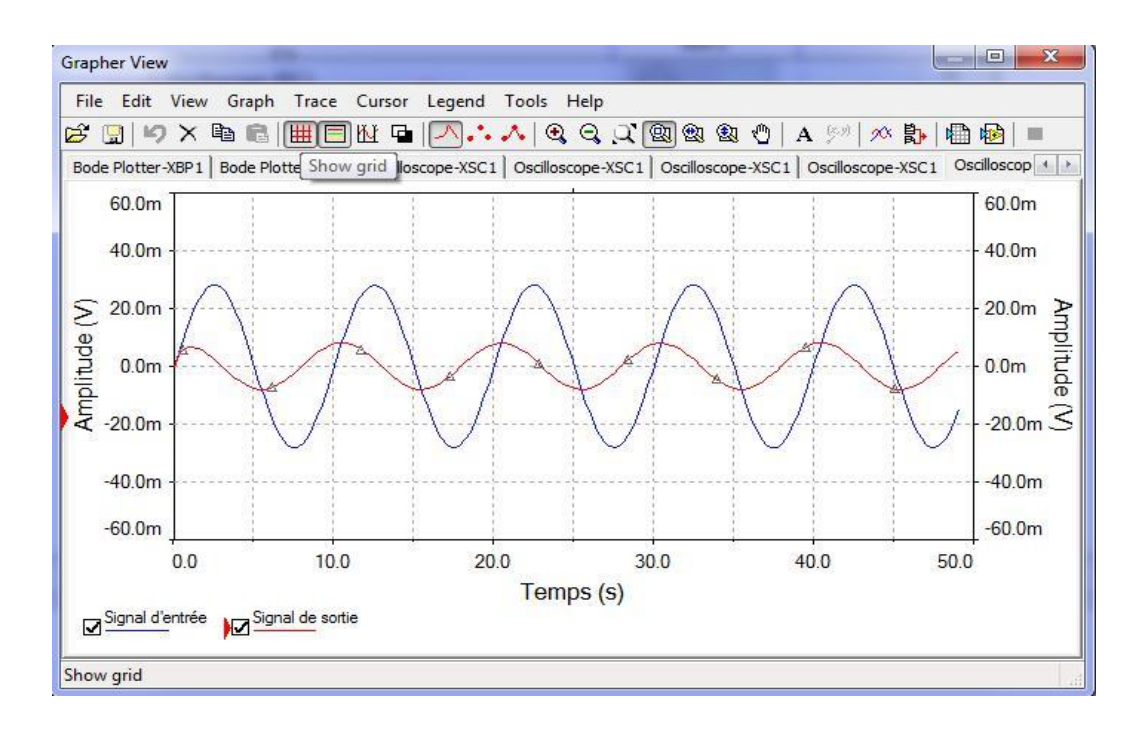

Figure 3.7 Filtrage du signal de 0.1 Hz.

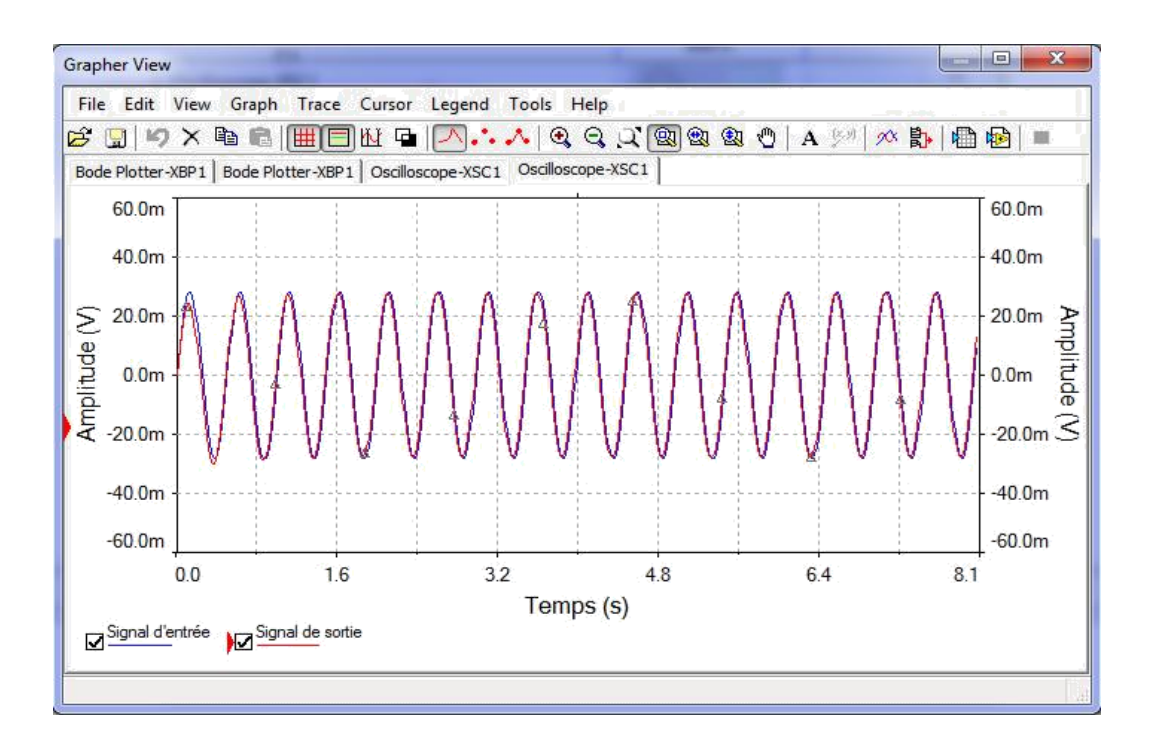

Figure 3.8 Filtrage du signal 2 Hz.

#### **3.2.4 Filtre passe bas :**

Un filtre passe-bas est un filtre qui transmet les signaux avec une fréquence inférieure à une certaine fréquence de coupure et atténue les signaux avec des fréquences supérieures à la coupure fréquence. [37]

<span id="page-53-3"></span><span id="page-53-2"></span><span id="page-53-0"></span>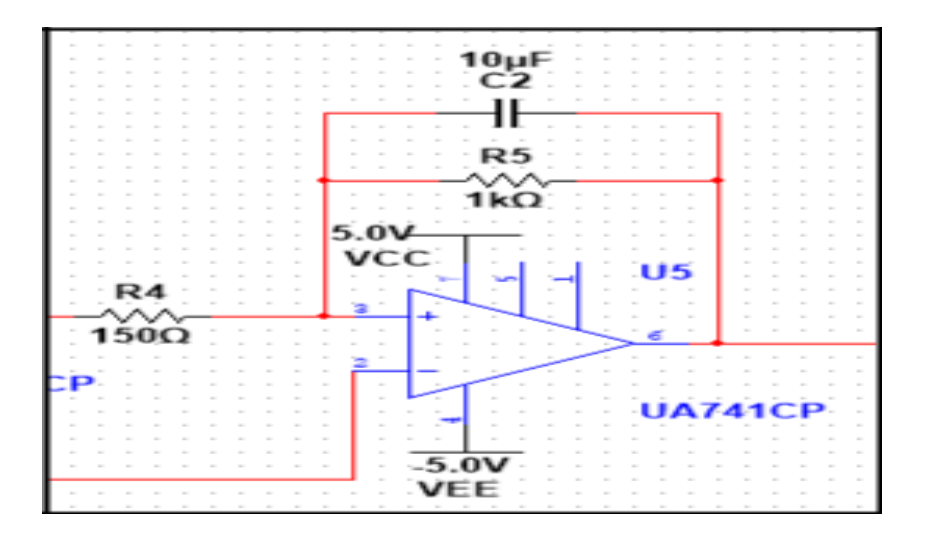

Figure 3.9 Le schéma électrique du filtre passe bas actif.

La fréquence de coupure est :

$$
fc = \frac{1}{2\pi R5C2} = \frac{1}{2*3.14*1*10^{3}*10*10^{-6}} = 15 Hz
$$

Nous avons injecté un signal de 100 Hz à l'entrée du filtre passe bas. Le résultat de la simulation est présenté sur la figure 3.10. On constate que l'amplitude du signal de sortie est fortement atténuée puisque la fréquence du signal d'entrée dépasse 15 Hz.

La figure 3.11 montre le résultat du test du filtre passe bas monter sur la plaque d'essai.

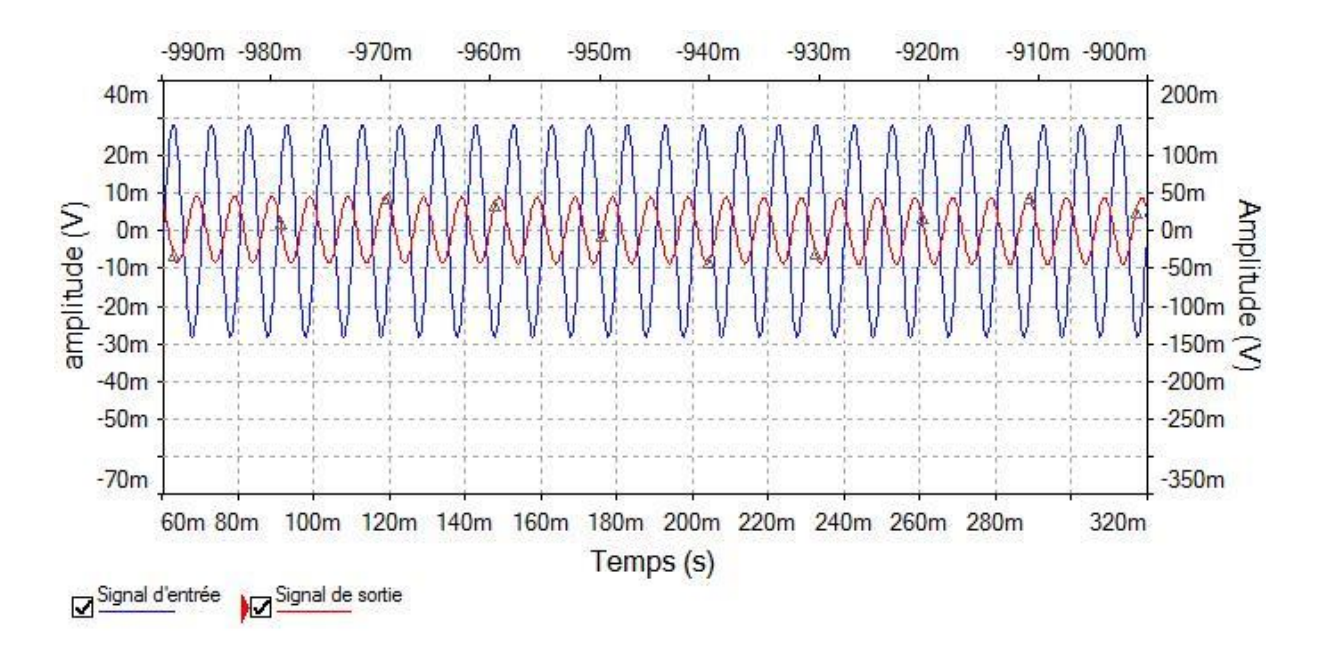

<span id="page-53-1"></span>Figure 3.10 Simulation du filtre passe bas.

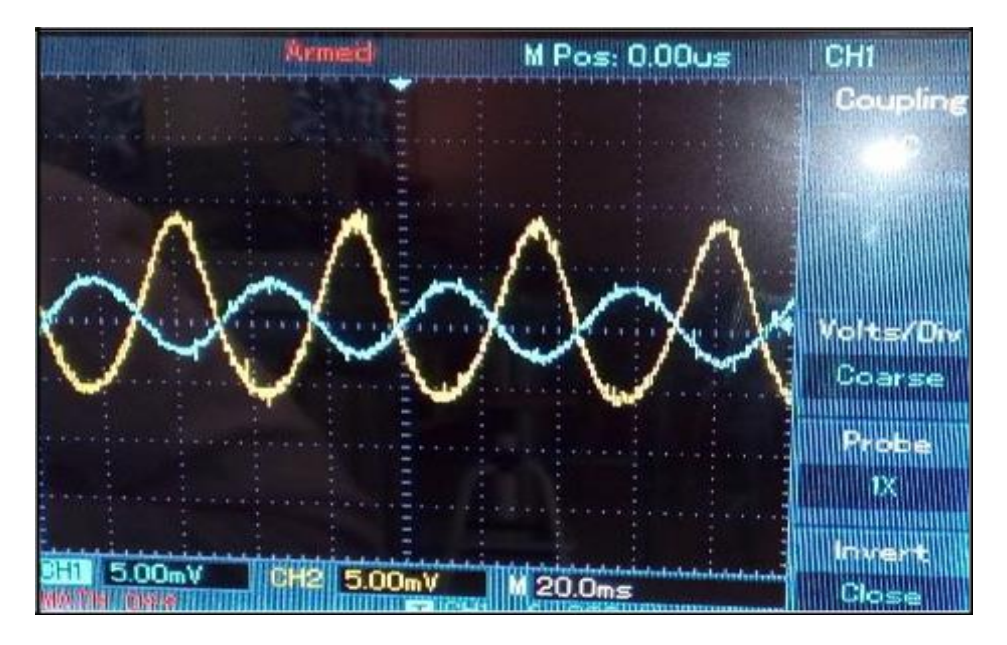

Figure 3.11 Test du filtre passe bas actif sur l'oscilloscope.

Le gain du filtre actif est :

$$
G = \frac{R5}{R4} + 1 = \frac{1 \times 10^3}{150} + 1 = 7.66
$$

Donc ; le gain général obtenu à la sortie de ce circuit est de 42+7= 49 ; un gain suffisant pour que le signal soit de forte puissance, d'amplitude interprétable et de bonne qualité.

La figure 3.12 montre le test du circuit réalisé. On constate que le signal EOG obtenu est de bonne qualité.

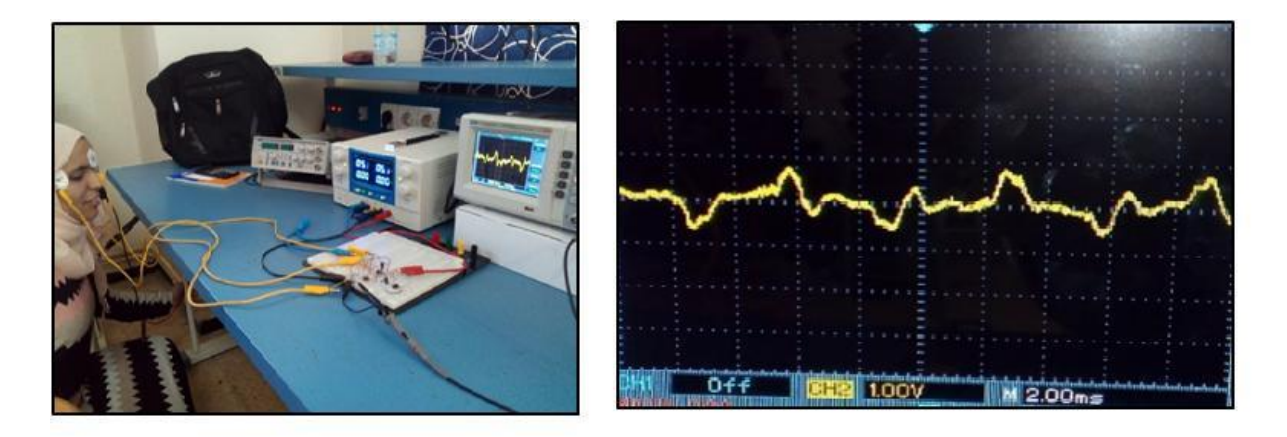

Figure 3.12 Le Test du circuit réalisé.

### **3.2.5 CIRCUIT D'OFFSET :**

Le principe de l'affichage des signaux analogiques convertis en valeurs numériques à travers la carte Arduino est basé sur la conversion des valeurs positives de 0V a 5V, par contre le signal EOG est un signal composé des valeurs positives et négatives ce qui va le rend écrêté dans la partie négative après la conversion analogique-numérique.[38] Pour éviter ce problème on a ajouté à la sortie du circuit de mise en forme de l'EOG un circuit d'OFFSET.

<span id="page-55-0"></span>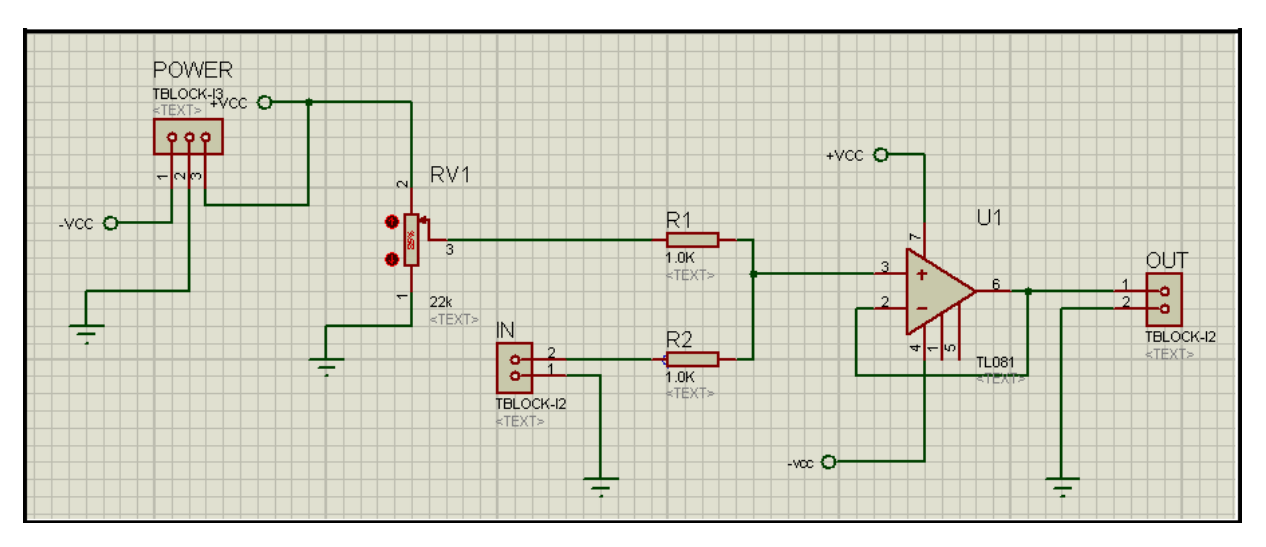

Figure 3.13 Le schéma du circuit Offset.

Le résultat de la simulation du circuit de l'offset est illustré sur la figure 3.14 On constate qu'une composante continue a été ajoutée au signal d'entrée.

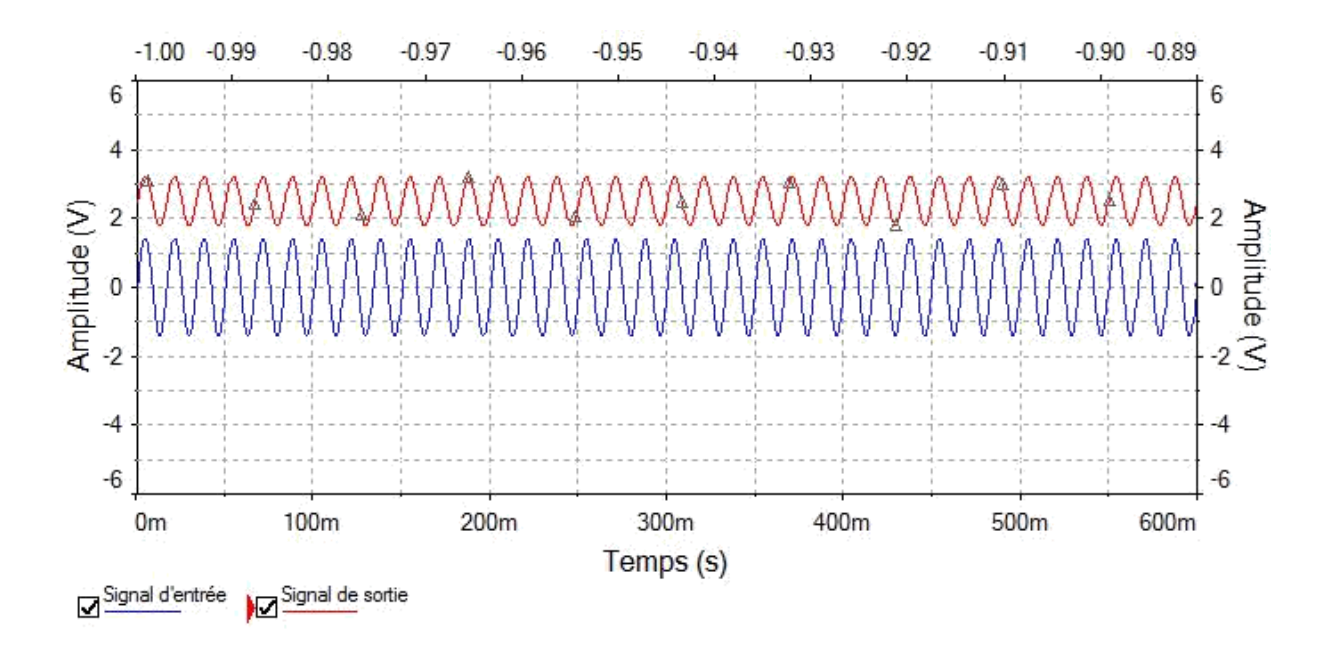

Figure 3.14 Simulation du circuit Offset.

### **3.2.6 Conversion analogique-numérique :**

Pour lire les données analogiques du circuit d'acquisition, analogRead est utilisé dans le code Arduino, puis digital Read est appelé pour lire ces données analogiques et les convertir en données numériques. Analog Read et digital Read sont deux fonctions intégrées où les broches ADC A0, A1 sont passées en paramètre.

Arduino est une plate-forme électronique open source basée sur du matériel et des logiciels faciles à utiliser. Les cartes Arduino peuvent lire les entrées du capteur et le transformer en une sortie pour activer un moteur, allumer une LED, etc. Le microcontrôleur sur la carte prend des instructions et effectue diverses tâches de contrôle. Il y a un convertisseur analogiquenumérique (ADC) 10 bits 16 canaux dans Arduino.

Les données EOG arrivent à Arduino via ce canal ADC mais il y a pic négatif pour le mouvement gauche et bas de l'œil qui peut causent des dommages à Arduino alors qu'il ne fonctionne qu'entre 0V et +5 V ; pour supprimer ce problème, une masse virtuelle de 3,3 V est utilisée au lieu de la masse 0V. ADC renvoie une valeur linéaire de 0 à1023 correspondant respectivement à 0V et + 5V. Deux cordes prenez ces données série et effectuez un étalonnage pour trouver le seuil. [38]

### **3.3 Conclusion**

Pour l'application HCI, l'acquisition du signal EOG est évidente, ce qui a été fait si précisément dans ce travail qu'il a été possible d'obtenir correctement la position de base de quatre yeux.

Malheureusement, nous n'avons pas terminé notre travail en raison des conditions de santé cette année.

Ce circuit peut donc être utilisé uniquement à des fins d'acquisition. Un autre avantage important est que le temps de calcul entre l'acquisition et la mise en œuvre de HCI est également très faible et avec une faible consommation d'énergie.

Les patients paralysés peuvent contrôler leur fauteuil roulant en déplaçant simplement leur œil dans ce système. Ce sera tellement intéressant lorsque les gens pourront déplacer divers robots et le curseur de la souris en utilisant cet appareil de contrôle basé sur EOG. De cette façon, ce système a pris la technologie moderne à un niveau tel que tous les groupes de Personnes en bénéficieront.

## **Conclusion Générale**

L'objectif principal de ce PFE est d'étudier et de réaliser un circuit électronique permettant l'acquisition du signal EOG. Le circuit est constitué principalement des électrodes, un étage d'amplification, un étage de filtrage, circuit d'offset et une carte de conversion analogiquenumérique.

La situation sanitaire exceptionnelle causée par Covid-19nous n'a permis pas de test entièrement le bon fonctionnement du circuit. La simulation de ce dernier montre ses bonnes performances.

L'objectif visé par ce travail est d'utiliser le signal EOG dans le suivit des mouvements oculaire afin de réaliser une interface homme-ordinateur assurant une aide à la rééducation intelligente des handicapes en les aidant à écrire des textes et interagir avec l'environnement.

À l'avenir, nous visons à :

- Finaliser la conception du circuit de mise en forme EOG en laboratoire, sans rater aucune étape et arriver à des résultats réels et pratique.
	- L'amélioration des performances de notre circuit, par l'ajout d'un autre étage d'amplification, ou l'utilisation de deux filtres actifs.
	- L'amélioration des options du clavier virtuel, tel que la langue et la correction intelligente des mots.
- Réalisation d'un truc portable, contenant un détecteur de mouvement des yeux, un circuit d'acquisition et un programme de traitement, avec un truc d'affichage pour que la technique soit mobil avec son utilisateur.
- Faire une étude comparative sur tous les signaux qui peuvent être issus de l'œil, et l'introduction des avantages et des caractéristiques de chacune dans un seul système médical.
	- concevoir des systèmes en temps réel qui peuvent être exploités à partir de mouvements oculaires, pouvant trouver du potentiel, et les introduire dans des applications à des fins de réhabilitation et militaires.

# **BIBLIOGRAPHIE**

[1] [http://www.ophtalmo.net/bv/Doc/2003-Conduite-livre-experts.pdf.](http://www.ophtalmo.net/bv/Doc/2003-Conduite-livre-experts.pdf)

[2]

[https://fr.wikisource.org/wiki/L%E2%80%99Encyclop%C3%A9die/1re\\_%C3%A9dit](https://fr.wikisource.org/wiki/L%E2%80%99Encyclop%C3%A9die/1re_%C3%A9dition/%c5%92IL)  $\overline{\text{ion}/\text{E}}$  $\overline{\text{ion}/\text{E}}$  $\overline{\text{ion}/\text{E}}$ .

[3] [https://www.larousse.fr/encyclopedie/medical/%C5%93il/14895.](https://www.larousse.fr/encyclopedie/medical/%C5%93il/14895)

[4] [https://www.guide-vue.fr/la-sante-de-vos-yeux/shemas-de-l-%C5%93il.](https://www.guide-vue.fr/la-sante-de-vos-yeux/shemas-de-l-%C5%93il)

[5] [https://www.passeportsante.net/fr/parties-corps/Fiche.aspx?doc=oeil.](https://www.passeportsante.net/fr/parties-corps/Fiche.aspx?doc=oeil)

[6] [https://www.zeiss.fr/vision-care/mieux-voir/comprendre-la-vision/l-il](https://www.zeiss.fr/vision-care/mieux-voir/comprendre-la-vision/l-il-humain.html)[humain.html.](https://www.zeiss.fr/vision-care/mieux-voir/comprendre-la-vision/l-il-humain.html)

[7] http://www.fnro.net/ophtalmologie/Anatomie/AnatOE\_GlobeOculaire/AnatOE [Glo](http://www.fnro.net/ophtalmologie/Anatomie/AnatOE_GlobeOculaire/AnatOE_GlobeOculaire.html) [beOculaire.html.](http://www.fnro.net/ophtalmologie/Anatomie/AnatOE_GlobeOculaire/AnatOE_GlobeOculaire.html)

[8] [https://fr.wikipedia.org/wiki/%C5%92il\\_humain.](https://fr.wikipedia.org/wiki/%C5%92il_humain)

[9] [https://www.vocabulaire-medical.fr/encyclopedie/326-oeil-yeux.](https://www.vocabulaire-medical.fr/encyclopedie/326-oeil-yeux)

[10] [https://lecerveau.mcgill.ca/flash/capsules/articles\\_pdf/anatomie\\_oeil.pdf.](https://lecerveau.mcgill.ca/flash/capsules/articles_pdf/anatomie_oeil.pdf)

[11] https://www.researchgate.net/publication/228965183 EOG Technique to guide a wheelchair.

[12] [https://www.cahiers](https://www.cahiers-ophtalmologie.fr/media/d26ff9f2c8c9d26fba6e2edf27368b29.pdf)[ophtalmologie.fr/media/d26ff9f2c8c9d26fba6e2edf27368b29.pdf.](https://www.cahiers-ophtalmologie.fr/media/d26ff9f2c8c9d26fba6e2edf27368b29.pdf)

[13] [https://metrovision.fr/mv-es-notice-fr.html.](https://metrovision.fr/mv-es-notice-fr.html)

[14] [https://www.medicine.mcgill.ca/physio/vlab/Other\\_exps/EOG/eogintro\\_n.htm.](https://www.medicine.mcgill.ca/physio/vlab/Other_exps/EOG/eogintro_n.htm)

[15]

[http://lodel.irevues.inist.fr/oeiletphysiologiedelavision/docannexe/file/112/v2.pdf.](http://lodel.irevues.inist.fr/oeiletphysiologiedelavision/docannexe/file/112/v2.pdf)

[16] [https://www.futura-sciences.com/sciences/definitions/physique-electrode-2669/.](https://www.futura-sciences.com/sciences/definitions/physique-electrode-2669/)

[17] [https://www.larousse.fr/dictionnaires/francais/%C3%A9lectrode/28239.](https://www.larousse.fr/dictionnaires/francais/%C3%A9lectrode/28239)

[18] [http://lodel.irevues.inist.fr/oeiletphysiologiedelavision/index.php?id=203.](http://lodel.irevues.inist.fr/oeiletphysiologiedelavision/index.php?id=203)

[19] [https://www.girodmedical.com/blog/role-electrodes-medicales-lors-dune](https://www.girodmedical.com/blog/role-electrodes-medicales-lors-dune-electrostimulation/)[electrostimulation/.](https://www.girodmedical.com/blog/role-electrodes-medicales-lors-dune-electrostimulation/)

[20] [https://fr.wikipedia.org/wiki/Pr%C3%A9amplificateur.](https://fr.wikipedia.org/wiki/Pr%C3%A9amplificateur)

[21] [https://concert-home.com/2-preamplificateur-amplificateur-de-puissance-et](https://concert-home.com/2-preamplificateur-amplificateur-de-puissance-et-amplificateur-integre/)[amplificateur-integre/.](https://concert-home.com/2-preamplificateur-amplificateur-de-puissance-et-amplificateur-integre/)

[22] [http://puffskydd.free.fr/stereo/33preamp.html.](http://puffskydd.free.fr/stereo/33preamp.html)

[23] [:https://qastack.fr/electronics/31308/what-is-the-definition-and-purpose-of-a](https://qastack.fr/electronics/31308/what-is-the-definition-and-purpose-of-a-pre-amplifier)[pre-amplifier.](https://qastack.fr/electronics/31308/what-is-the-definition-and-purpose-of-a-pre-amplifier)

[24] [https://www.digikey.fr/fr/product-highlight/a/analog-devices/ad620](https://www.digikey.fr/fr/product-highlight/a/analog-devices/ad620-instrumentation-amplifier) [instrumentation-amplifier.](https://www.digikey.fr/fr/product-highlight/a/analog-devices/ad620-instrumentation-amplifier)

[25] [https://www.epsic.ch/branches/electronique/techn99/elniq/elnsgtxt.html.](https://www.epsic.ch/branches/electronique/techn99/elniq/elnsgtxt.html)

[\[26\]https://www.techniques-ingenieur.fr/base-documentaire/electronique](https://www.techniques-ingenieur.fr/base-documentaire/electronique-photonique-th13/electronique-analogique-42279210/filtrage-et-filtres-electriques-e110/)[photonique-th13/electronique-analogique-42279210/filtrage-et-filtres-electriques](https://www.techniques-ingenieur.fr/base-documentaire/electronique-photonique-th13/electronique-analogique-42279210/filtrage-et-filtres-electriques-e110/)[e110/.](https://www.techniques-ingenieur.fr/base-documentaire/electronique-photonique-th13/electronique-analogique-42279210/filtrage-et-filtres-electriques-e110/)

[27[\]https://jeretiens.net/filtres-en-electronique/.](https://jeretiens.net/filtres-en-electronique/)

[28] https://fr.qwe.wiki/wiki/Filter (signal processing).

- [29] [https://fr.wikipedia.org/wiki/Filtre\\_\(%C3%A9lectronique\).](https://fr.wikipedia.org/wiki/Filtre_(%C3%A9lectronique))
- [30] [http://kudelsko.free.fr/articles/filtres.htm.](http://kudelsko.free.fr/articles/filtres.htm)
- [31] [http://www4.ac-nancy-metz.fr/cpge-pmf](http://www4.ac-nancy-metz.fr/cpge-pmf%20epinal/Cours_TD_SII/Elec/cours_filtrage.pdf) [epinal/Cours\\_TD\\_SII/Elec/cours\\_filtrage.pdf.](http://www4.ac-nancy-metz.fr/cpge-pmf%20epinal/Cours_TD_SII/Elec/cours_filtrage.pdf)
- [32] [https://openclassrooms.com/fr/courses/724810-lelectronique-de-zero/723944](https://openclassrooms.com/fr/courses/724810-lelectronique-de-zero/723944-lamplification-dun-signal) [lamplification-dun-signal.](https://openclassrooms.com/fr/courses/724810-lelectronique-de-zero/723944-lamplification-dun-signal)

[33] [https://fr.farnell.com/texas-instruments/ua741cp/ic-op-amp-single-33ma-05v-](https://fr.farnell.com/texas-instruments/ua741cp/ic-op-amp-single-33ma-05v-us/dp/1564944) $\frac{1}{1564944}$ 

[34] [https://www.ni.com/en-lb/support/downloads/software](https://www.ni.com/en-lb/support/downloads/software-products/download.multisim.html#312060)[products/download.multisim.html#312060.](https://www.ni.com/en-lb/support/downloads/software-products/download.multisim.html#312060)

[35] http://www.elektronique.fr/ cours et montages électroniques.

[36] [https://www.irjet.net/archives/V4/i4/IRJET-V4I4808.pdf.](https://www.irjet.net/archives/V4/i4/IRJET-V4I4808.pdf)

[37] Actes en libre accès Journal of Physics Conference-series.

<span id="page-59-0"></span>[38] EOG acquisition system to control computer cursor with eyeball movement